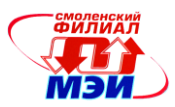

# Приложение Л ПП Б2.П.2 Программа технологической практики

# **Филиал федерального государственного бюджетного образовательного учреждения высшего образования «Национальный исследовательский университет «МЭИ» в г. Смоленске**

**УТВЕРЖДАЮ** Зам. директора филиала ФГБОУ ВО «НИУ «МЭИ» в Г. Смоленске по учебно-методической работе В.В. Рожков  $20/5.8$  $Q_{\delta}$ ye **EXPLORATION IN THE STATE LINE** 

# **ПРОГРАММА ПРОИЗВОДСТВЕННОЙ ПРАКТИКИ**

**Технологическая практика**

**(ТИП ПРАКТИКИ)**

**Направление подготовки: 38.03.01 Экономика**

**Профиль подготовки: Финансы и кредит**

**Уровень высшего образования: бакалавриат**

**Форма обучения: очная**

**Нормативный срок обучения: 4 года**

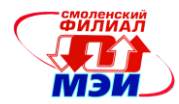

# 1 Указание вида практики, способа и формы (форм) ее проведения

Согласно п.6.2 Федерального государственного образовательного стандарта высшего образования (далее - ФГОС ВО) по направлению 38.03.01 Экономика (уровень бакалавриата), утвержденного приказом Минобрнауки России от 12.11.2015 №1327, Блок 2 «Практики» в полном объеме относится к вариативной части программы.

После выбора студентом направленности (профиля) программы набор практик становится обязательным для освоения студентами (п.6.6 ФГОС ВО).

ФГОС ВО по направлению подготовки 38.03.01 Экономика, профиль подготовки «Финансы и кредит» предусмотрены (п.6.7) типы производственной практики:

- практика по получению профессиональных умений и опыта профессиональной деятельности;

- технологическая практика;

- педагогическая практика;

- научно-исследовательская работа.

Производственные практики, в том числе технологическая практика, могут проводиться следующими способами:

стационарная;

выездная.

При разработке программ бакалавриата организация выбирает типы практик в зависимости от вида (видов) деятельности, на который (которые) ориентирована программа бакалавриата. Организация вправе предусмотреть в программе бакалавриата иные типы практик дополнительно к установленным ФГОС ВО.

Учебная и (или) производственная практики могут проводиться в структурных подразделениях организации.

Для инвалидов и лиц с ограниченными возможностями здоровья выбор мест прохождения практик должен учитывать состояние здоровья и требования по доступности.

Следуя нормам ФГОС ВО по направлению подготовки 38.03.01 Экономика в филиале ФГБОУ ВО «НИУ «МЭИ» в г. Смоленске предусмотрен тип производственной практики: технологическая практика.

Программа технологической практики разработана на основе ФГОС ВО по направлению подготовки 38.03.01 Экономика, профиль «Финансы и кредит», соответствует Положению о практике обучающихся, осваивающих основные профессиональные образовательные программы высшего образования (утверждено Приказом Минобрнауки России от 27.11.2015 № 1383), Рабочему учебному плану по направлению подготовки бакалавров 38.03.01 Экономика, профиль «Финансы и кредит» и ГОСТу 7.32-2001 (Отчёт о научно-исследовательской работе. Структура и правила оформления).

Наличие в учебном плане направления подготовки 38.03.01 Экономика технологической практики обусловлено необходимостью обеспечить освоение студентами организационно-управленческой деятельности.

Проведение технологической практики включает следующие этапы: **подготовительный, основной** и **заключительный.**

Настоящая Программа определяет понятие технологической практики студентов, порядок ее организации и руководства, раскрывает содержание и структуру практики, требования к отчетной документации.

**Целью технологической практики** является через непосредственное участие студента в деятельности экономического субъекта расширить, закрепить, сформировать соответствующие знания, умения и навыки в области основ информатики и вычислительной техники, экономических рисков; производственных и организационных структур экономических субъектов; оценки деятельности экономического субъекта; выпуска продукции (работ, услуг); предпринимательских рисков.

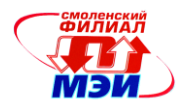

#### **Задачами технологической практики** являются:

- формировать навыки практического применения знаний и умений в области применения технических средств и информационных технологий;

- закрепить у студентов знания схем производственной и организационной структуры экономического субъекта, включая структуру учетного аппарата;

- формировать умения практического применения знаний при расчете показателей, характеризующих оценку деятельности экономического субъекта, анализе структуры выпускаемой продукции (выполняемых работ, оказываемых услуг) и формирования выводов;

- формировать навыки практического применения знаний и умений при выявлении предпринимательских рисков на конкретном экономическом субъекте.

Основной способ проведения практики – стационарная; выездная.

Место проведения практики – филиал ФГБОУ ВО «НИУ «МЭИ» в г. Смоленске; экономические субъекты по индивидуальным договорам.

# Время проведения практики:

1. В случае прохождения практики в филиале ФГБОУ ВО «НИУ «МЭИ» в г. Смоленске:

в дни практики: с 9.00 до 12.00 – аудиторные занятия под руководством руководителя практики; с 12.00 до 15.00 – самостоятельная работа студента.

2. В случае прохождения практики в экономических субъектах:

Продолжительность рабочего дня студентов при прохождении практики в экономических субъектах составляет для студентов в возрасте от 16 до 18 лет не более 36 часов в неделю (ст.92 Трудового кодекса Российской Федерации), в возрасте от 18 и старше не более 40 часов в неделю (ст. 91 Трудового кодекса Российской Федерации).

Форма проведения технологической практики: дискретно по виду проведения практики.

# 2 Перечень планируемых результатов обучения при прохождении практики, соотнесенных с планируемыми результатами освоения образовательной программы

Технологическая практика направлена на формирование следующих профессиональных компетенций:

ПК-10 Способностью использовать для решения коммуникативных задач современные технические средства и информационные технологии;

ПК-11 Способностью критически оценить предлагаемые варианты управленческих решений и разработать и обосновать предложения по их совершенствованию с учетом критериев социально-экономической эффективности, рисков и возможных социальноэкономических последствий.

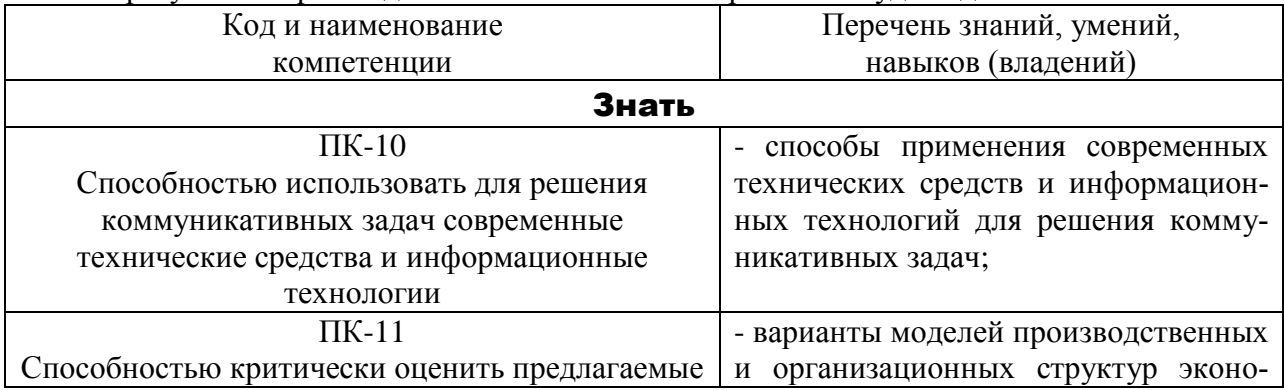

В результате прохождения технологической практики студент должен:

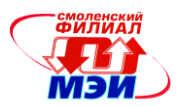

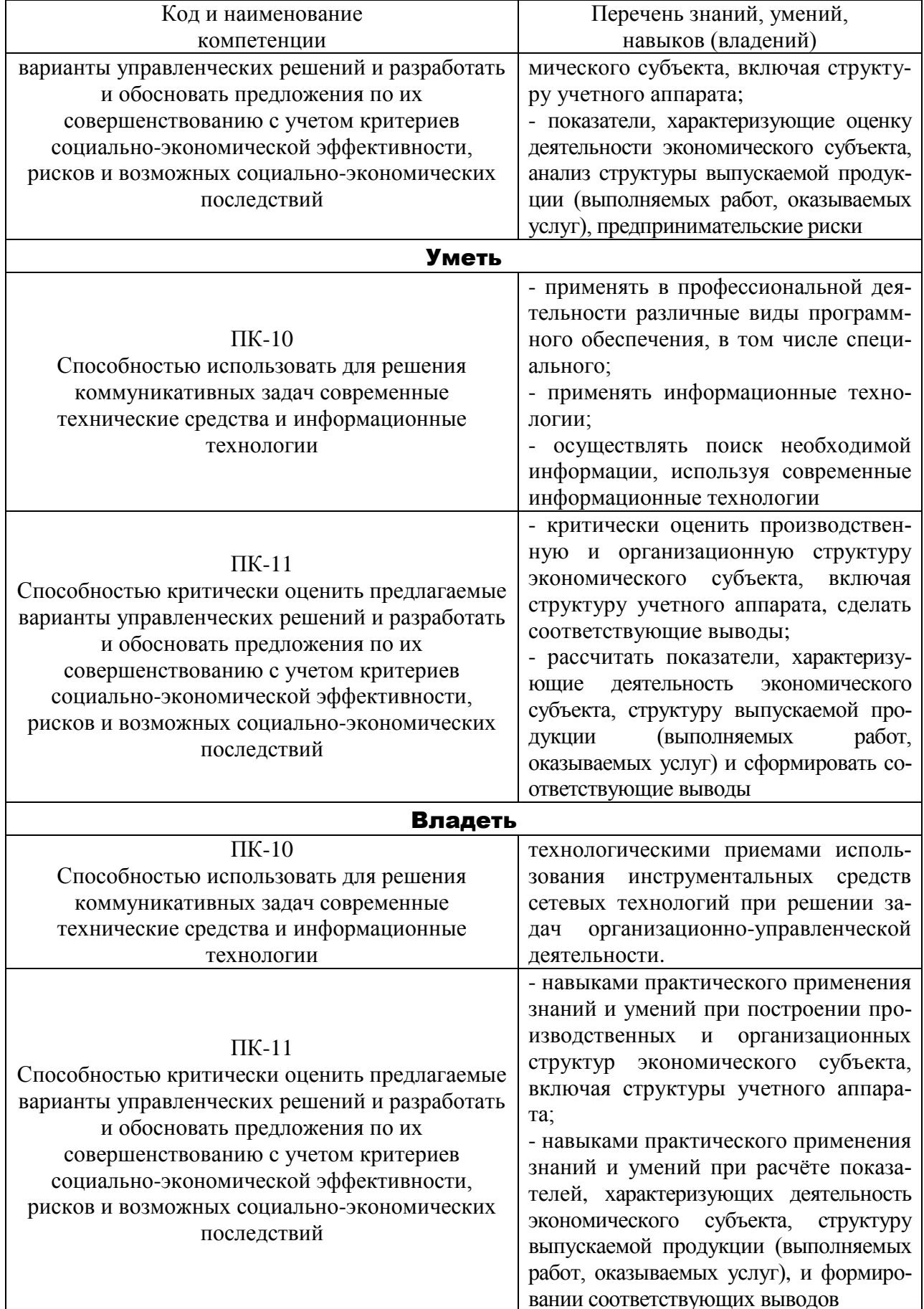

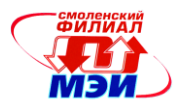

# 3 Место практики в структуре образовательной программы

Технологическая практика относится к Блоку 2 «Практики» ФГОС ВО по направлению подготовки 38.03.01 Экономика, профиль «Финансы и кредит».

Технологическая практика в соответствии с учебным планом по направлению подготовки 38.03.01 Экономика, профиль «Финансы и кредит» является продолжением процесса формирования и развития компетенций ПК-10, ПК-11, осваиваемых ранее при изучении дисциплин: Основы информатики и вычислительной техники (Б1.Б.17), Оценка и анализ экономических рисков (Б1.В.ДВ.2.1) или Принятие решений и управление рисками (Б1.В.ДВ.2.2), Финансовый менеджмент (Б1.В.ДВ.5.1).

Технологическая практика в соответствии с учебным планом по направлению подготовки 38.03.01 Экономика, профиль подготовки «Финансы и кредит» является промежуточным этапом в формировании и развитии компетенций ПК-10, ПК-11, осваиваемых при изучении дисциплины Основы делопроизводства (Б1.В.ДВ.5.2), Инвестиционное проектирование и анализ (Б1.В.ОД.10) и в ходе государственной итоговой аттестации (Б3).

Технологическая практика проводится в 4 семестре.

# 4 Объем практики в зачетных единицах и ее продолжительность в неделях либо в академических часах

Согласно Рабочему учебному плану подготовки бакалавров по направлению 38.03.01 Экономика, профиль подготовки «Финансы и кредит» технологическая практика проводится в течение 2 недель.

Общая трудоёмкость технологической практики составляет 3 зачетные единицы, 108 академ. часа.

Даты проведения технологической практики уточняются в Календарном графике учебного процесса.

# 5 Содержание практики

Проведение технологической практики включает следующие этапы: **подготовительный, основной и заключительный.**

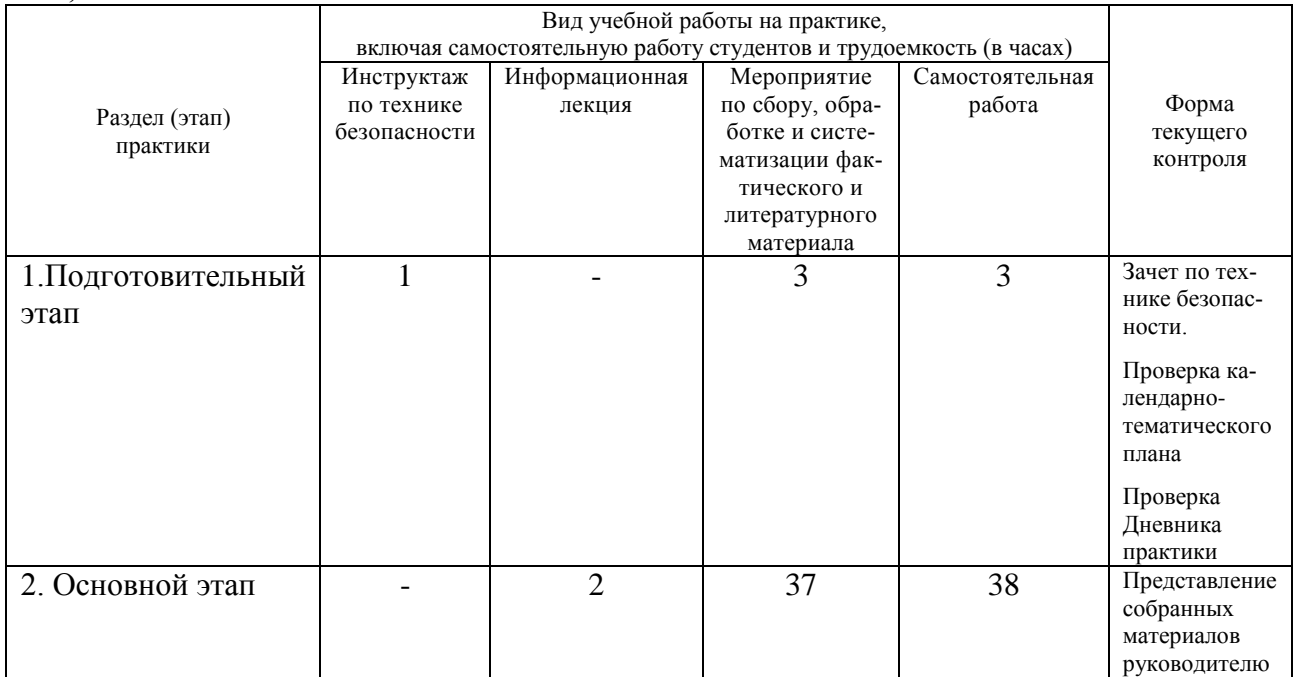

#### *Направление подготовки 38.03.01Экономика Профиль подготовки «Финансы и кредит» ПП Б2.П.2 Технологическая практика*

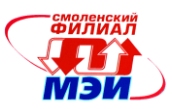

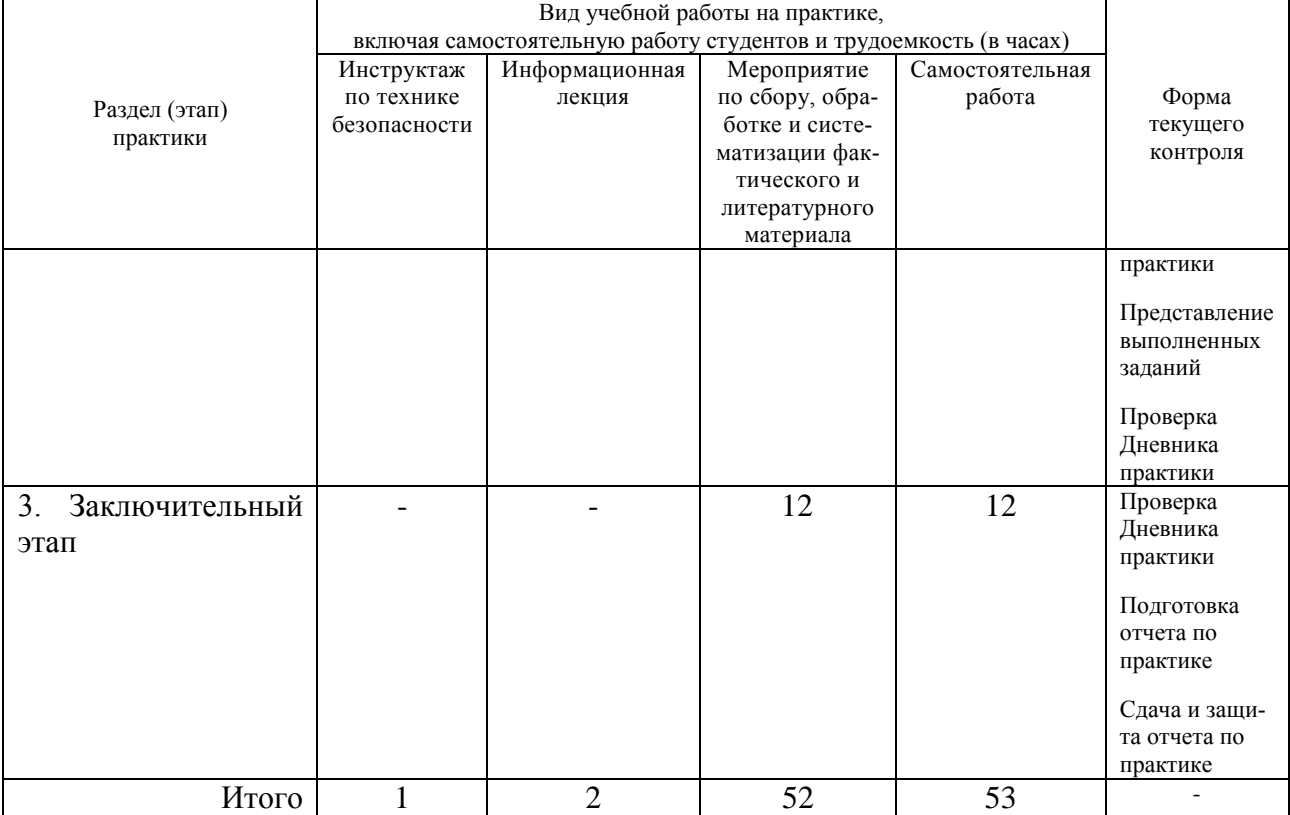

Содержание этапов технологической практики:

**1. Подготовительный этап - инструктаж по технике безопасности<sup>(1)</sup>; знакомство с ру**ководителем практики от организации; получение Задания на технологическую практику<sup>(2)</sup>; уточнение Календарно-тематического плана технологической практики (3) ; ознакомление с формой и видом отчетности (п.6 настоящей Программы), требованиями к оформлению и порядком защиты отчета по практике (п.6 настоящей Программы); ознакомление с распорядком прохождения практики; знакомство с руководителем практики от профильной организации (в случае прохождения практики вне организации).

## **Примечание:**

 $^{(1)}$  Подлежит заполнению Ведомость инструктажа по ТБ.

(2) Приложение А Задание на технологическую практику.

(3) Приложение Б Календарно-тематический план технологической практики.

**2. Основной этап –** поиск и сбор информации для решения задач практики; участие в деятельности экономического субъекта.

Студент должен

 исследовать конфигурацию персонального компьютера, установленного на рабочем месте бухгалтера, с помощью сервисных программных средств (задание 1 приложения А);

 изучить внешние устройства персонального компьютера на рабочем месте специалиста бухгалтерской службы с последующей записью данных в предлагаемую таблицу (задание 2 приложения А);

 изучить программное обеспечение компьютера, за которым работает, и заполнить предлагаемый список (задание 3 приложения А);

 описать схему сети экономического субъекта и ее модель с указанием топологии сетей и стандартов линий связи (задание 4 приложения А);

 запустить браузер, выполнить поиск бесплатных почтовых Web-серверов, найти среди них русскоязычные;

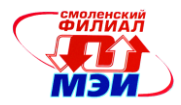

 построить схемы производственной и организационной структуры экономического субъекта;

 изучить построение учетного аппарата экономического субъекта (централизованный, децентрализованный) и нарисовать его схему;

выполнить задание по оценке деятельности экономического субъекта (Приложение В),

 выполнить задание по анализу структуры выпускаемой продукции (выполняемых работ, оказываемых услуг, реализуемых товаров и т.п.) (Приложение Г),

выполнить задание по выявлению предпринимательских рисков (Приложение Д).

**3. Заключительный этап -** обработка и анализ полученной информации, т.е. собранный материал на практике систематизируется, описывается в отчете; подготовка отчета по практике с учетом требований настоящей программы технологической практики; защита отчета по практике.

# 6 Формы отчетности по практике

В филиале ФГБОУ ВО «НИУ «МЭИ» по направлению 38.03.01 Экономика, профиль «Финансы и кредит», определены следующие отчетные формы прохождения технологической практики: Дневник прохождения технологической практики (Приложение Е); Отчет по технологической практике, Приложение Ж.

Дневник прохождения технологической практики подлежит заполнению студентом ежедневно с фиксацией в нём в краткой форме выполненных заданий.

Отчёт о прохождении технологической практики должен составляться студентом по мере прохождения каждого этапа (раздела) практики и оформляться согласно нижеизложенным требованиям.

Требования к оформлению текста отчета по практике. Текст отчета по практике должен быть представлен в машинописном виде (компьютерная вёрстка) на писчей бумаге размером А4 (210×297 мм) через 1,5 интервала, с полями: правое – 10 мм, верхнее и нижнее – 20 мм, левое – 30 мм. При наборе текста на компьютере необходимо использовать основной шрифт «Times New Roman», выравнивание абзаца по ширине, автоматическую расстановку переносов слов. Цвет шрифта должен быть черным, высота букв, цифр и других знаков - кегль 14. Полужирный шрифт не применяется.

Заголовки таблиц, диаграмм и рисунков печатать через один интервал. Абзацный отступ равен 5 буквенным знакам, печатать необходимо с шестого буквенного знака (отступ первой строки – 1,27 см).

Объём отчета по практике не ограничен.

Разрешается использовать компьютерные возможности акцентирования внимания, применяя шрифты разной гарнитуры.

Качество напечатанного текста и оформления иллюстраций, таблиц, распечаток с ПЭВМ должно удовлетворять требованию их четкого воспроизведения. В отчете по практике должны быть четкие, нерасплывшиеся линии, буквы, цифры и знаки.

Опечатки, описки и графические неточности, обнаруженные в процессе подготовки отчета по практике, допускается исправлять подчисткой или закрашиванием белой краской и нанесением на том же месте исправленного текста (графики) машинописным способом или черными чернилами, пастой или тушью - рукописным способом.

Повреждения листов отчета по практике, помарки и следы не полностью удаленного прежнего текста (графики) не допускаются.

Фамилии, названия экономических субъектов, название изделий и другие имена собственные в отчете по практике приводят на языке оригинала. Допускается транслитерировать имена собственные и приводить названия экономических субъектов в переводе на язык отчета по практике с добавлением (при первом упоминании) оригинального названия.

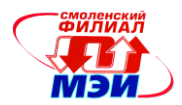

Если страница текста отчета по практике не полностью занята таблицей или иллюстрацией, то на ней размещают, кроме того, соответствующее количество строк текста, располагаемого за таблицей или иллюстрацией.

Наименования структурных элементов отчета по практике «СОДЕРЖАНИЕ», «ПРИ-ЛОЖЕНИЕ» служат заголовками структурных элементов отчета по практике. Заголовки структурных элементов необходимо располагать в середине строки без точки в конце и печатать прописными буквами, не подчеркивая.

Основная часть отчета по практике может делиться на разделы, подразделы и пункты. Пункты, при необходимости, могут делиться на подпункты. При делении текста отчета по практике на пункты и подпункты необходимо, чтобы каждый пункт содержал законченную информацию. Наименования подпунктов, как и текст, печатаются строчными буквами.

Структурные элементы, разделы, подразделы, пункты, а также при наличии подпункты, отделяются от текста расстояниями: сверху – 18 пт, снизу – 12 пт.

Разделы, подразделы, пункты и подпункты следует нумеровать арабскими цифрами и записывать с абзацного отступа.

Разделы должны иметь порядковую нумерацию в пределах всего отчета по практике, за исключением приложений, обозначенные арабскими цифрами без точки, например - 1, 2, 3 и т.д.

Подразделы должны иметь нумерацию в пределах каждого раздела. Номер подраздела состоит из номеров раздела и подраздела, разделенных точкой: 1.1, 1.2, 1.3 и т.д. В конце номера подраздела точка не ставится. Разделы, как и подразделы, могут состоять из одного или нескольких пунктов.

Если отчет по практике не имеет подразделов, то нумерация пунктов в нем должна быть в пределах каждого раздела и номер пункта должен состоять из номеров раздела и пункта, разделенных точкой. В конце номера пункта точка не ставится.

*Пример нумерации пунктов в пределах раздела отчета по практике*

2. Основной этап

2.1 Объект и предмет исследования

2.2 Основные методы и приемы экономического исследования

2.3 Список использованных источников по теме научного исследования

Если отчет по практике имеет подразделы, то нумерация пунктов должна быть в пределах подраздела и номер пункта должен состоять из номеров раздела, подраздела и пункта, разделенных точками, например:

*Пример нумерации пунктов при наличии подразделов в отчете по практике*

1. Подготовительный этап

1.1. Инструктаж по технике безопасности

- 1.2. Организация практики
- 1.2.1 Организационные аспекты

1.2.2 Цель практики

1.2.3 Предметы практики: краткая характеристика

Если раздел состоит из одного подраздела, то подраздел не нумеруется. Если подраздел состоит из одного пункта, то пункт не нумеруется.

Если текст отчета по практике подразделяется только на пункты, то они нумеруются порядковыми номерами в пределах всего отчета по практике.

Пункты, при необходимости, могут быть разбиты на подпункты, которые должны иметь порядковую нумерацию в пределах каждого пункта, например - 4.2.1.1, 4.2.1.2, 4.2.1.3 и т.д.

Внутри пунктов или подпунктов могут быть приведены перечисления.

Перед каждым элементом перечисления следует ставить дефис. При необходимости ссылки в тексте отчета на один из элементов перечисления вместо дефиса ставятся строчные

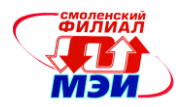

буквы в порядке русского алфавита, начиная с буквы а (за исключением букв ё, з, й, о, ч, ъ,  $L_{L}$ ,  $L_{L}$ ).

Для дальнейшей детализации перечислений необходимо использовать арабские цифры, после которых ставится скобка, а запись производится с абзацного отступа:

Пример детализации перечислений в отчете

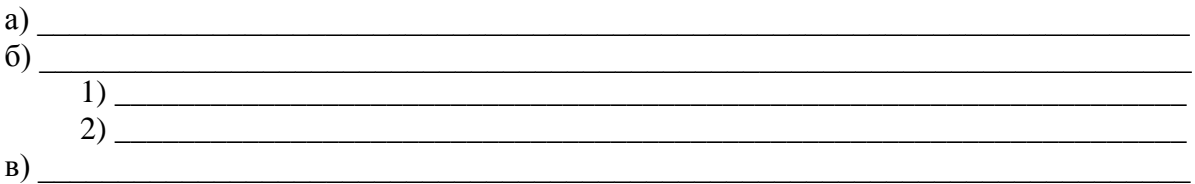

В случае разбивки отчета по технологической практике на две и более частей, то каждая часть должна иметь свой порядковый номер. Номер каждой части следует проставлять арабскими цифрами на титульном листе под указанием вида отчета, например «Часть 2».

Разделы, подразделы, пункты должны иметь заголовки. Заголовки должны четко и кратко отражать содержание разделов, подразделов и пунктов.

Заголовки разделов, подразделов и пунктов следует печатать с абзацного отступа с прописной буквы без точки в конце, не подчеркивая.

Если заголовок состоит из двух предложений, их разделяют точкой.

Стиль и язык изложения материала отчета по практике должен быть чётким, ясным, грамотным, литературным и научным.

Недопустимо использование без особой необходимости (например, при цитировании) разговорных выражений, подмены профессиональных терминов их бытовыми аналогами. При описании тех или иных процессов, явлений не стоит прибегать к приемам художественной речи, злоупотреблять метафорами.

Страницы отчета по практике следует нумеровать арабскими цифрами, соблюдая сквозную нумерацию по всему тексту отчета. Номер страницы проставляют в центре нижней части листа без точки. Титульный лист включают в общую нумерацию страниц отчета по практике, при этом номер страницы на нем не проставляют.

Иллюстрации и таблицы, расположенные на отдельных листах, включают в общую нумерацию страниц отчета по практике.

Иллюстрации и таблицы на листе формата АЗ учитывают как одну страницу.

Каждый раздел, а также содержание, приложения начинаются с новой страницы (ли $cra)$ .

• Требования к оформлению уравнений и формул. Уравнения и формулы следует выделять из текста в отдельную строку. Выше и ниже каждой формулы или уравнения должно быть оставлено не менее одной свободной строки. Если уравнение не умещается в одну строку, то оно должно быть перенесено после знака равенства (=) или после знаков плюс (+), минус (-), умножения (×), деления (:), или других математических знаков, причем знак в начале следующей строки повторяют. При переносе формулы на знаке, символизирующем операцию умножения, применяют знак «X».

Пояснение значений символов и числовых коэффициентов следует приводить непосредственно под формулой в той же последовательности, в которой они даны в формуле.

После формулы следует ставить запятую, затем с новой строки с абзацного отступа набрать слово «где» (без двоеточия) и в подбор набирать пояснения значений символов и числовых коэффициентов, отделяемых друг от друга точкой с запятой.

Формулы следует нумеровать порядковой нумерацией в пределах всего отчета по практике арабскими цифрами в круглых скобках, например, (1), в крайнем правом положении на строке, на которой указана формула. Допускается нумерация формул в пределах раздела. В этом случае номер формулы состоит из номера раздела и порядкового номера формулы, разделенных точкой, например, (3.1).

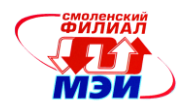

#### Пример:

$$
P_0\!=\!D_0\!:r,
$$

где  $D_0$  – текущий дивиденд, руб.;

 $r$  – ставка дохода, требуемая инвестором, коэфф.

Формулы, помещаемые в приложениях, должны нумероваться отдельной нумерацией арабскими цифрами в пределах каждого приложения с добавлением перед каждой цифрой обозначения приложения, например, формула (В.1).

Ссылки в тексте на порядковые номера формул дают в скобках. Пример - ... в формуле  $(1).$ 

Математические уравнения в отчете по практике излагаются так же, как и формулы.

В отчете по практике допускается выполнение формул и уравнений рукописным способом черными чернилами.

• Требования к оформлению таблиц. Цифровой материал, помещаемый в отчет по практике, рекомендуется оформлять в виде таблиц. Таблицы применяют для лучшей наглядности и удобства сравнения показателей.

Таблицы сопровождают текстом, который полностью или частично должен предшествовать им, содержать анализ и не повторять приведенные в них цифровые данные.

Таблицу следует располагать в отчете по практике непосредственно после текста, в котором она упоминается впервые, или на следующей странице.

На все таблицы должны быть ссылки в отчете по практике. Ссылаться на таблицу нужно в том месте текста, где формируется положение, подтверждаемое ею. При ссылке следует писать слово «таблица» с указанием её номера (например, таблица 1).

Таблицы следует размещать так, чтобы их можно было читать без поворота отчета по практике. Если это невозможно, таблицы располагают так, чтобы для их чтения надо было повернуть отчет по практике по часовой стрелке на 90 градусов.

Допускается применять размер шрифта в таблице меньший, чем в тексте.

Таблицы следует разграничивать по объёму. Громоздкие таблицы должны быть вынесены в приложения.

Каждая таблица должна иметь номер. Таблицы, за исключением таблиц приложений, следует нумеровать арабскими цифрами сквозной нумерацией.

Допускается нумеровать таблицы в пределах раздела. В этом случае номер таблицы состоит из номера раздела и порядкового номера таблицы, разделенных точкой, например, Таблица 2.1.

Таблицы каждого приложения обозначают отдельной нумерацией арабскими цифрами с добавлением перед цифрой обозначения приложения.

Если в отчете по практике одна таблица, то она должна быть обозначена «Таблица 1» или «Таблица В.1», если она приведена в приложении В.

Наименование таблицы, при его наличии, должно отражать ее содержание, быть точным, кратким. Наименование таблицы следует помещать над таблицей слева, без абзацного отступа в одну строку с ее номером через тире. В конце наименования точка не ставится.

Наименование таблицы печатать через один межстрочный интервал размером шрифта 14 пунктов, и отделять от таблицы расстоянием 6 пт.

Текст отчета по практике после таблицы отделять от таблицы 1,5 интервалом.

Таблицы состоят из горизонтальных (строки, ряды) и вертикальных (графы, колонки) лелений.

Если таблица не помещается целиком на одном листе (странице), ее можно перенести на следующий лист (страницу). При переносе части таблицы на другой лист (страницу) слово «Таблица», ее номер и наименование указывают один раз слева над первой частью таблицы, а над другими частями также слева пишут слова «Продолжение таблицы» и указывают номер таблицы, например, «Продолжение таблицы 1».

 $(1)$ 

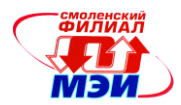

Таблицу с большим количеством граф допускается делить на части и помещать одну часть под другой в пределах одной страницы. Если строки и графы таблицы выходят за формат страницы, то в первом случае в каждой части таблицы повторяется головка, во втором случае - боковик. При делении таблицы на части допускается ее головку или боковик заменять соответственно номером граф и строк. При этом нумеруют арабскими цифрами графы и (или) строки первой части таблицы.

Если повторяющийся в разных строках графы таблицы текст состоит из одного слова, то его после первого написания допускается заменять кавычками; если из двух и более слов, то при первом повторении его заменяют словами «То же», а далее - кавычками. Ставить кавычки вместо повторяющихся цифр, марок, знаков, математических и химических символов не допускается. Если цифровые или иные данные в какой-либо строке таблицы не приводят, то в ней ставят прочерк.

Заголовки граф и строк таблицы следует писать с прописной буквы в единственном числе, а подзаголовки граф — со строчной буквы, если они составляют одно предложение с заголовком, или с прописной буквы, если они имеют самостоятельное значение. Заголовки граф, как правило, записывают параллельно строкам таблицы. При необходимости допускается перпендикулярное расположение заголовков граф. Заголовки и подзаголовки граф можно выполнять через один межстрочный интервал.

В конце заголовков и подзаголовков таблиц точки не ставят.

Таблицы слева, справа и снизу, как правило, ограничивают линиями.

Разделять заголовки и подзаголовки боковика и граф диагональными линиями не допускается.

Горизонтальные и вертикальные линии, разграничивающие строки таблицы, допускается не проводить, если их отсутствие не затрудняет пользование таблицей.

Головка таблицы должна быть отделена линией от остальной части таблицы.

Целые числа в таблицах не должны быть многозначными. Для этого надо пользоваться соответствующими степенями размерности – тыс., млн., млрд. и т.д.

**Макет-пример** оформления таблицы.

Таблица 1 - Взаимосвязи средств и источников бухгалтерского баланса

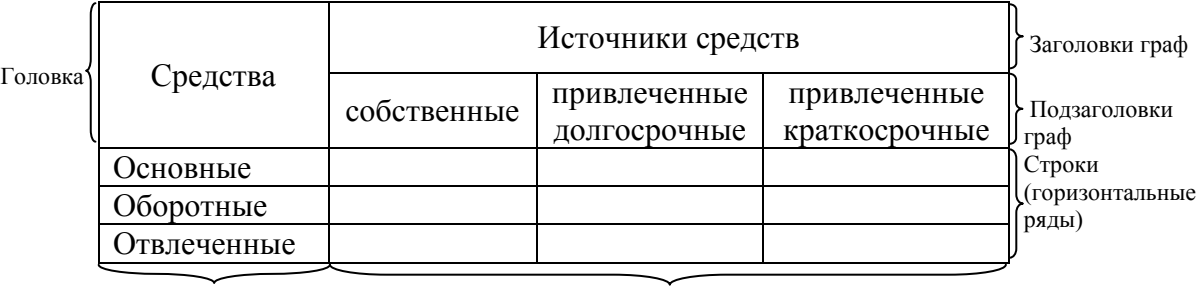

для заголовков)

Боковик (графа Графы (колонки)

Дробные числа в таблицах приводят в виде десятичных дробей. При этом числовые значения в пределах одной графы должны иметь одинаковое количество десятичных знаков (также в том случае, когда после целого числа следуют нули, например, 100,0). Показатели могут даваться через тире (30-40 и т.д.), со словами «свыше» (св.30), «от» (от 20), «до» (до 10) и т.п.

Требования к оформлению иллюстраций. Количество иллюстраций (чертежи, графики, схемы, компьютерные распечатки, диаграммы, фотоснимки) отчета по практике определяется его содержанием и должно быть достаточным для того, чтобы придать излагаемому тексту ясность и конкретность. Все иллюстрации именуются рисунками.

Иллюстрации следует располагать в отчете по практике непосредственно после текста, в котором они упоминаются впервые, или на следующей странице.

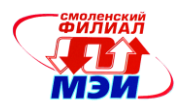

Размешать иллюстрации следует так, чтобы их можно было рассматривать без поворота отчета по практике. Если это невозможно, то иллюстрации располагают так, чтобы для их рассматривания надо было повернуть отчет по практике по часовой стрелке на 90 градусов.

Иллюстрации могут быть в компьютерном исполнении, в том числе и цветные.

На все иллюстрации должны быть даны ссылки в отчете по практике.

Чертежи, графики, диаграммы, схемы, иллюстрации, помещаемые в отчете по практике, должны соответствовать требованиям государственных стандартов Единой системы конструкторской документации (ЕСКД).

Допускается выполнение чертежей, графиков, диаграмм, схем посредством использования компьютерной печати.

Фотоснимки размером меньше формата А4 должны быть наклеены на стандартные листы белой бумаги.

Иллюстрации, за исключением иллюстрации приложений, нумеруются арабскими цифрами сквозной нумерацией.

Если рисунок один, то он обозначается «Рисунок 1». Слово «рисунок» и его наименование располагают посередине строки.

Слово «рисунок» и наименование рисунка печатаются с прописной буквы размером шрифта 14 пунктов, через один межстрочный интервал.

Допускается нумеровать иллюстрации в пределах раздела. В этом случае номер иллюстрации состоит из номера раздела и порядкового номера иллюстрации, разделенных точкой. Например, Рисунок 1.1.

Иллюстрации, при необходимости, могут иметь наименование и пояснительные данные (подрисуночный текст). Слово «Рисунок» и наименование помещают после пояснительных данных и располагают следующим образом: Рисунок 1 - Схема линейной организационной структуры управления.

Иллюстрации каждого приложения обозначают отдельной нумерацией арабскими цифрами с добавлением перед цифрой обозначения приложения. Например, Рисунок Г.2.

При ссылках на иллюстрации следует писать «... в соответствии с рисунком 2» при сквозной нумерации и «... в соответствии с рисунком 1.2» при нумерации в пределах раздела.

Основные требования к графику - максимальное использование площади листа, минимум надписей, рациональный выбор масштаба по осям, использование множителей и приставок для кратных и дольных единиц. На осях указываются только принятые в тексте обозначения изображённых величин. Если обозначение отсутствует, вдоль осей пишут развернутое наименование величины (с прописной буквы), отделяя от единицы величины запятой. При наличии цифр обязательно указываются величины в соответствии с принятыми сокращениями. Если на рисунке изображено семейство кривых, то буквенное обозначение параметра указывается на первой и последней кривых.

Пример оформления рисунка.

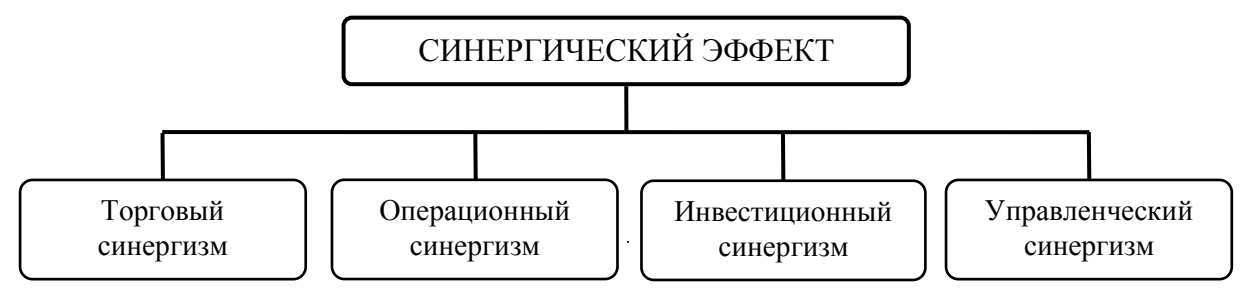

Рисунок 2 - Классификация синергического эффекта

• Требования к оформлению приложений. Приложения оформляются как продолжение отчета по практике на последующих её листах. Приложения должны иметь общую с остальной частью отчета по практике сквозную нумерацию страниц.

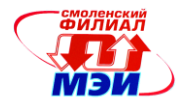

В тексте отчета по практике должны быть ссылки на все приложения. Приложения располагаются в порядке ссылок на них в тексте отчета по практике.

Каждое приложение следует начинать с новой страницы с указанием наверху посередине страницы слова «Приложение» с его обозначением.

Приложение должно иметь заголовок, который записывают симметрично относительно текста с прописной буквы отдельной строкой.

Приложения обозначают заглавными буквами русского алфавита, за исключением букв  $E$ , 3,  $\check{M}$ , O, Ч, Ъ, Ы, Ь. После слова «Приложение» следует буква, обозначающая его последовательность.

Допускается обозначение приложений буквами латинского алфавита, за исключением букв I и О.

В случае полного использования букв русского и латинского алфавитов допускается обозначать приложения арабскими цифрами.

Если в отчете по практике одно приложение, оно обозначается «Приложение А».

Текст каждого приложения, при необходимости, может быть разделен на разделы, подразделы, пункты, подпункты, которые нумеруют в пределах каждого приложения. Перед номером ставится обозначение этого приложения.

Рисунки каждого приложения и таблицы обозначаются отдельной нумерацией арабскими цифрами с добавлением перед цифрой обозначения приложения. Например, Рисунок А.5 или Таблица Б.2.

Пример оформления приложения.

Приложение Ж

Образец титульного листа отчета по практике

• Требования к оформлению сокращений и условных обозначений. Сокращения в тексте отчета по практике возможны лишь в тех случаях, когда установлены соответствующим стандартом или правилом русской орфографии и пунктуации, например, и так далее и т.д.; год (года) - г. (гг.); тысячи - тыс., миллионы - млн., миллиарды - млрд. Могут применяться узкоспециализированные сокращения. При этом необходимо один раз детально расшифровать их в скобках после первого упоминания, а в последующем эту расшифровку не повторять, например, ООО (общество с ограниченной ответственностью); ПАО (публичное акционерное общество) и т.д.

Сокращение слов в заголовках разделов, подразделов, пунктов, таблиц, приложений и в подписях под рисунками не допускается.

Не рекомендуется употреблять для одного и того же понятия термины, близкие по смыслу (синонимы), а также иностранные слова и термины при наличии равнозначных терминов в русском языке.

Не допускается замена слов в тексте математическими знаками без цифр, например:  $\le$ (меньше или равно),  $\geq$  (больше или равно), знак  $\mathcal{N}_2$  (номер) и % (процент).

Нельзя сокращать обозначения единиц физических и стоимостных величин, если они употребляются без цифр, за исключением единиц этих величин в таблицах и в расшифровках буквенных обозначений, входящих в формулы.

Если в отчете по практике приводится ряд числовых значений, выраженных в одной и той же единице стоимостной или физической величины, то ее указывают только в конце последнего числового значения, например: 4 и 7 тыс. руб.

• Требования к оформлению единиц измерения. Единицы измерения необходимо указывать в соответствии с государственными стандартами и другими общепринятыми правилами.

Например, принято обозначать сокращенно единицы измерения времени (секунда - с, минуга – мин, час – ч); массы (грамм - г, килограмм - кг, центнер - ц, тонна - т); площади (квадратный метр – м<sup>2</sup> (кв. м), гектар - га); длины (миллиметр - мм, сантиметр - см, метр - м, километр -

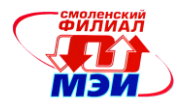

км); объёма (кубический метр-м<sup>3</sup> (куб. м)); скорости (метр в секунду - м/с, километр в час - км/ч) И Т.Д.

После таких сокращений точку не ставят. Денежную единицу измерения обозначают с точкой: руб.

• Требования к оформлению примечаний и сносок. Примечания приводят в отчете по практике, если необходимы пояснения или справочные данные к содержанию текста, таблиц или графического материала.

Примечания следует помещать непосредственно после текстового, графического материала или в таблице, к которым относятся эти примечания. Слово «Примечание» следует печатать с прописной буквы с абзацного отступа и не подчеркивать. Если примечание одно, то после слова «Примечание» ставится тире и примечание печатается с прописной буквы. Одно примечание не нумеруют. Несколько примечаний нумеруют по порядку арабскими цифрами без проставления точки. Примечание к таблице помещают в конце таблицы над линией, обозначающей окончание таблицы.

Пример оформления одного примечания. Примечание - \_\_\_\_\_ Несколько примечаний нумеруются по порядку арабскими цифрами. Пример оформления нескольких примечаний. Примечания  $1 \qquad \qquad$  $\overline{2}$ 

При необходимости дополнительного пояснения в отчете по практике примечания допускается оформлять в виде сноски. Знак сноски ставят непосредственно после того слова, числа, символа, предложения, к которому дается пояснение. Знак сноски выполняют надстрочно арабскими цифрами со скобкой. Допускается вместо цифр выполнять сноски звездочками «<\*>». Применять более трех звездочек на странице не допускается.

Сноску располагают в конце страницы с абзацного отступа, отделяя от текста короткой горизонтальной линией слева. Сноску к таблице располагают в конце таблицы над линией, обозначающей окончание таблицы.

• Структура отчета по практике. Отчёт по технологической практике при его компоновке должен последовательно включать: титульный лист; содержание (Приложение И); пункты, внутри которых выделяются подпункты; приложения.

После приложений (при их наличии) или текста пунктов (подпунктов) (при отсутствии приложений) необходимо подшить Задание на технологическую практику, Календарнотематический план технологической практики, Дневник прохождения технологической практики, письменный отзыв руководителя практики (Приложение К).

7 Фонд оценочных средств для проведения промежуточной аттестации обучающихся по практике

# 7.1 Перечень компетенций с указанием этапов их формирования

При прохождении технологической практики формируются следующие компетенции:

> ПК-10 способностью использовать для решения коммуникативных задач современные технические средства и информационные технологии;

> ПК-11 способностью критически оценить предлагаемые варианты управленческих решений и разработать и обосновать предложения по их совершенствованию с учетом критериев социально-экономической эффективности, рисков и возможных социальноэкономических последствий.

Указанные компетенции формируются в соответствии со следующими этапами:

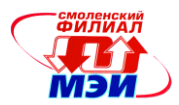

1. Развитие теоретических знаний, предусмотренных компетенциями (способов применения современных технических средств и информационных технологий для решения коммуникативных задач; вариантов моделей производственных и организационных структур экономического субъекта, включая структуру учетного аппарата; показателей, характеризующих оценку деятельности экономического субъекта, анализ структуры выпускаемой продукции (выполняемых работ, оказываемых услуг), предпринимательские риски).

2. Развитие практических умений, предусмотренных компетенциями (применять в профессиональной деятельности различные виды программного обеспечения, в том числе специального; применять информационные технологии; осуществлять поиск необходимой информации, используя современные информационные технологии; критически оценить производственную и организационную структуру экономического субъекта, включая структуру учетного аппарата, сделать соответствующие выводы; рассчитать показатели, характеризующие деятельность экономического субъекта, структуру выпускаемой продукции (выполняемых работ, оказываемых услуг) и сформировать соответствующие выводы).

3. Закрепление теоретических знаний, умений и практических навыков, предусмотренных компетенциями, в ходе подготовки и защите отчетов по практике, а также решения конкретных задач (технологическими приемами использования инструментальных средств сетевых технологий при решении задач организационно-управленческой деятельности; навыками практического применения знаний и умений при построении производственных и организационных структур экономического субъекта, включая структуры учетного аппарата; при расчёте показателей, характеризующих деятельность экономического субъекта, структуру выпускаемой продукции (выполняемых работ, оказываемых услуг), и формировании соответствующих выводов).

# 7.2 Описание показателей и критериев оценивания компетенций на различных этапах их формирования, описание шкал оценивания

Сформированность каждой компетенции в рамках прохождения технологической практики оценивается по трехуровневой шкале:

- пороговый уровень является обязательным для всех обучающихся по завершении освоения практики;

- продвинутый уровень характеризуется превышением минимальных характеристик сформированности компетенции по завершении проведения практики;

- эталонный уровень характеризуется максимально возможной выраженностью компетенции и является важным качественным ориентиром для самосовершенствования.

При достаточном качестве освоении более 80% приведенных знаний, умений и навыков руководитель практики оценивает освоение данной компетенции в рамках практики на эталонном уровне, при освоении более 60% приведенных знаний, умений и навыков - на продвинутом, при освоении более 40% приведенных знаний, умений и навыков - на пороговом уровне. В противном случае компетенция в рамках практики считается неосвоенной.

Фонд оценочных средств для проведения промежуточной аттестации студентов по технологической практике:

- оценку качества собранного материала;
- оценку качества оформления отдельных элементов и в целом отчета по практике;
- оценку посещаемости практики студентом;
- оценку отношения студента к выполняемой работе;
- оценку сформированности компетенций;
- оценку руководителя практики;
- оценку по защите отчета по практике.

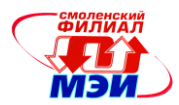

Формой промежуточной аттестации по технологической практике является зачет с оценкой, оцениваемый по принятой в ФГБОУ ВО «НИУ «МЭИ» четырехбалльной системе: «отлично», «хорошо», «удовлетворительно», «неудовлетворительно» (в соответствии с инструктивным письмом НИУ «МЭИ» от 14 мая 2012 года №И-23) и выставляемый на основе решения обучающимся задач практики, результатов защиты отчета по практике и Отзыва руководителя практики.

Защита Отчета по технологической практике осуществляется на кафедре экономики, бухгалтерского учета и аудита перед специальной комиссией, назначенной заведующим кафедрой экономики, бухгалтерского учета и аудита (в состав которой обязательно включается руководитель практики).

Дата и время защиты устанавливается Учебным управлением в соответствии с календарным графиком учебного процесса студентов, как правило, это последние два дня технологической практики.

Член комиссии по результатам защиты оформляет на каждого студента Оценочный лист защиты отчета по технологической практике (Приложение И).

Оценка подготовки и защиты отчета по технологической практике, выносимая в зачетную книжку и приложение к диплому бакалавра, рассчитывается в форме, представленной в Приложении К.

По итогам работы комиссии составляется Отчет о работе комиссии по приёму защит отчетов по технологической практике (Приложение Л).

Фонд оценочных средств прохождения технологической практики, отчета по практике и сформированности компетенций, формируемый оценку руководителя практики:

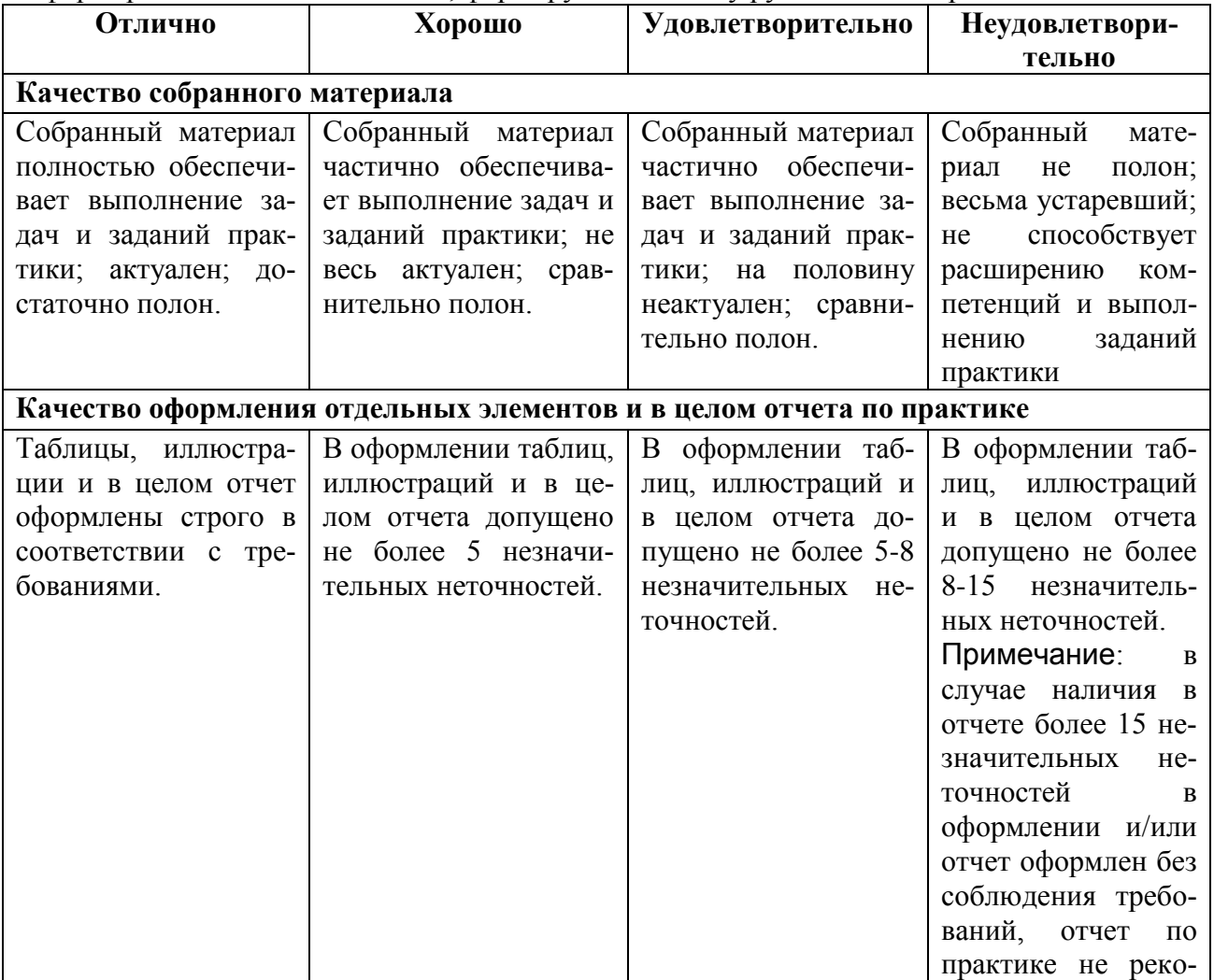

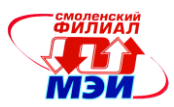

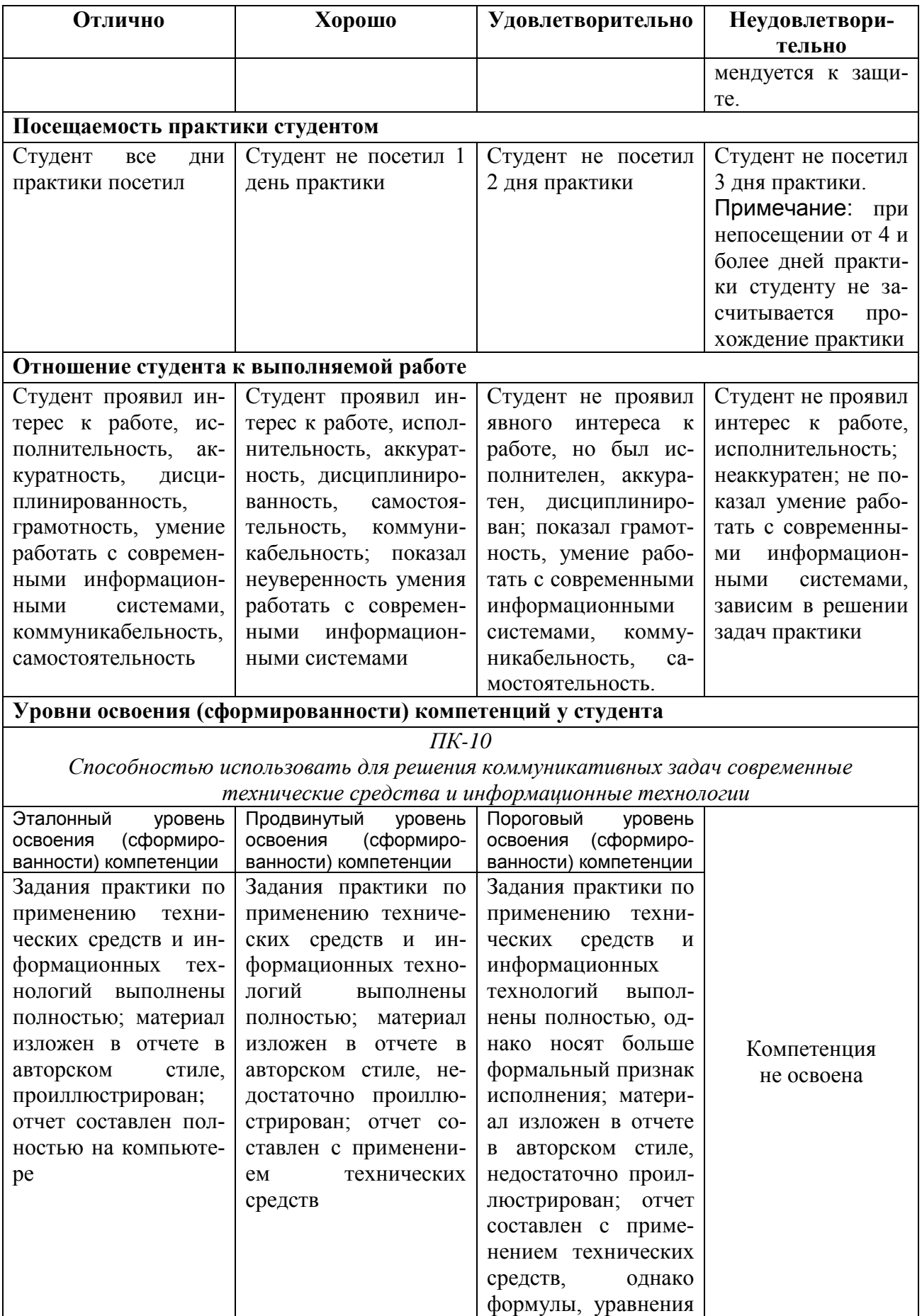

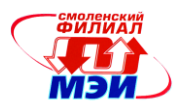

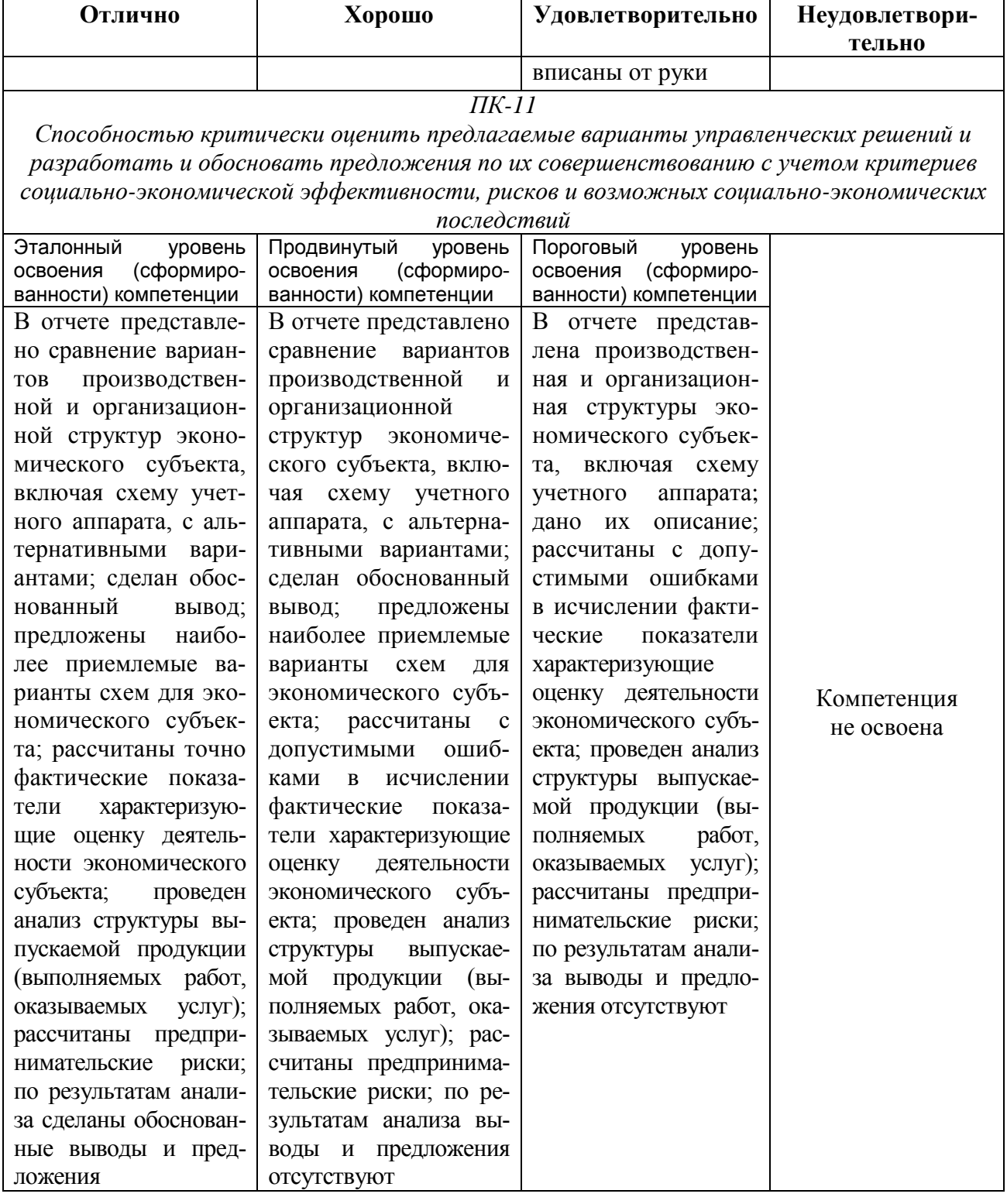

Фонд оценочных средств отчета по практике, защиты отчета по практике и сформированности компетенций, формируемый оценку члена комиссии по приему у студентов защит отчетов:

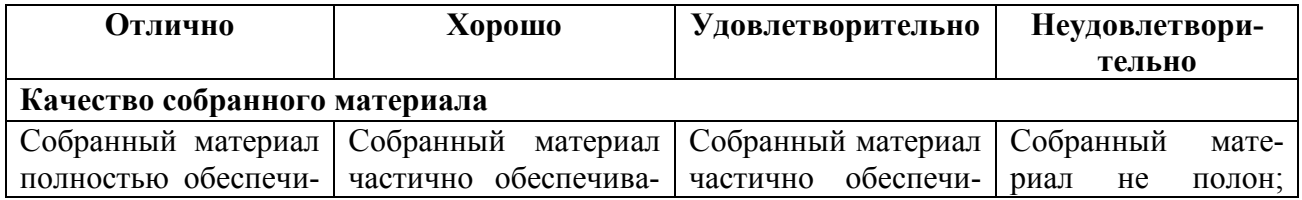

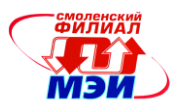

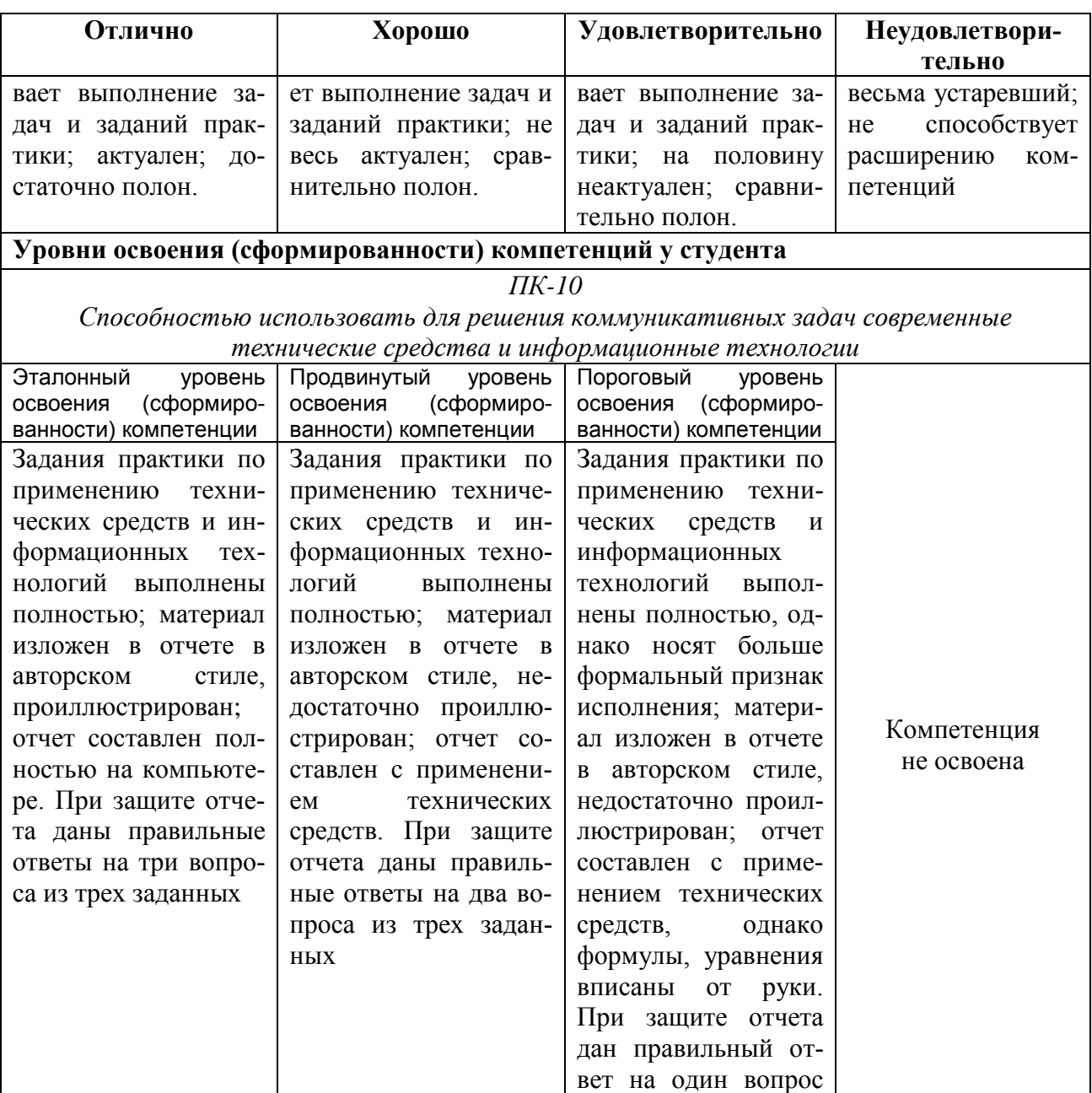

из трех заданных  $\Pi K$ -11

Способностью критически оценить предлагаемые варианты управленческих решений и разработать и обосновать предложения по их совершенствованию с учетом критериев социально-экономической эффективности, рисков и возможных социально-экономических  $n_{OCDO}$  $\alpha_{CDO}$ 

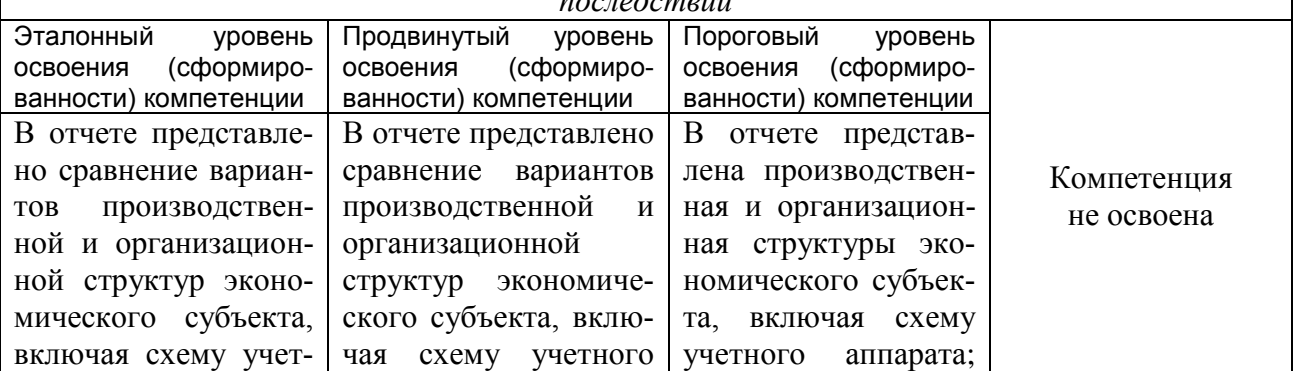

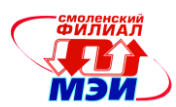

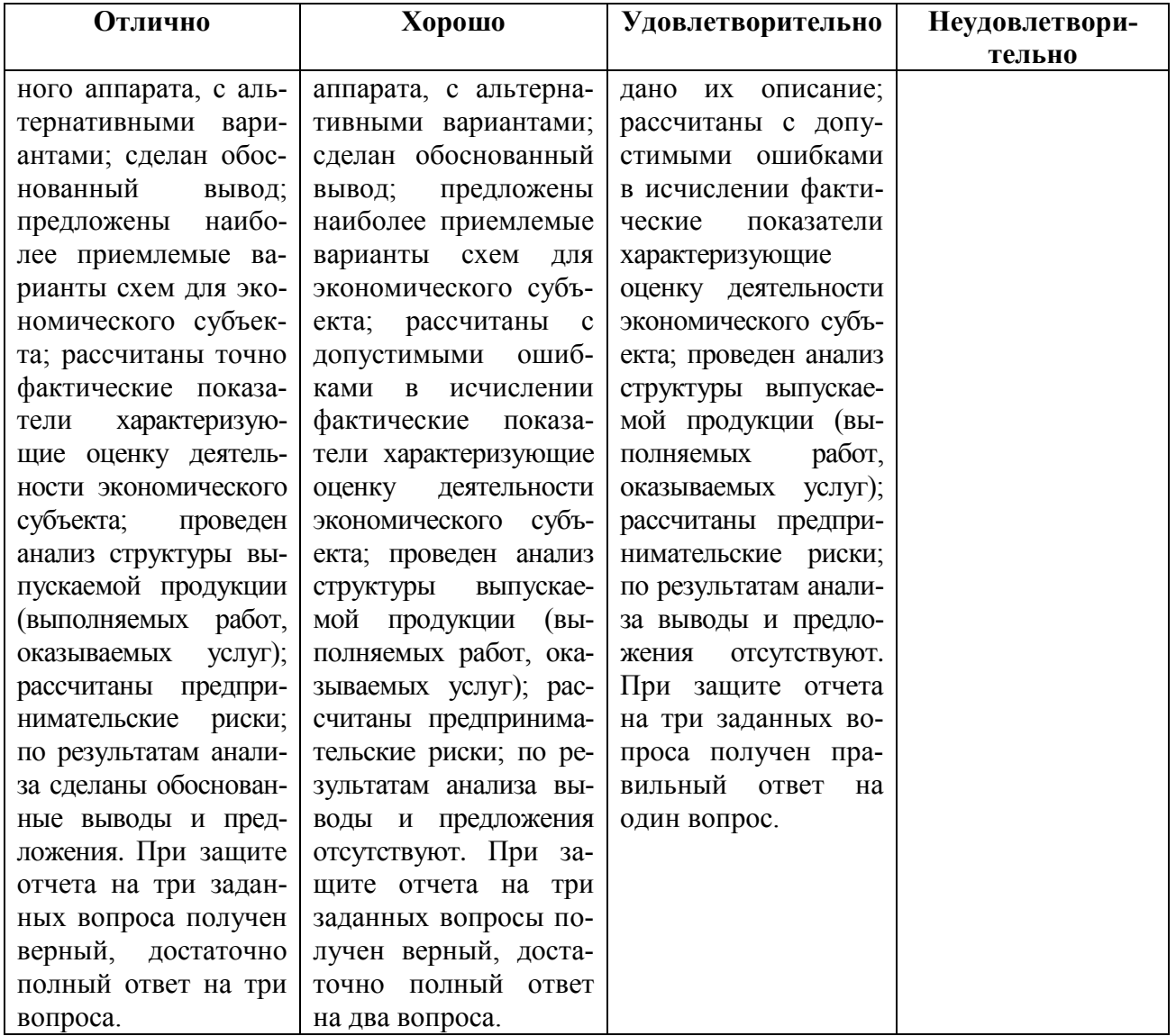

В зачетную книжку студента и приложение к диплому бакалавра выносится оценка дифференцированного зачета по технологической практике за 4 семестр.

7.3 Типовые контрольные задания или иные материалы, необходимые для оценки знаний, умений, навыков и (или) опыта деятельности, характеризующих этапы формирования компетенций в процессе освоения образовательной программы

# Примерные вопросы к зачету по практике:

## 1. По теме «Технические средства и информационные технологии»:

- 1. Что понимают под конфигурацией компьютера?
- 2. Какие компоненты ПК относят к аппаратным и программным средствам?

3. Какими компонентами конфигурации будут отличаться друг от друга два ПК, если один из них предполагается использовать для подготовки текстом, а второй - для работы с базами ланных?

4. Какие компоненты конфигурации ПК определяют точность математических вычислений? Ответ обоснуйте.

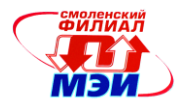

5. Какие компоненты конфигурации ПК определяют его быстродействие? Ответ обоснуйте.

6. В какой очередности будут обслуживаться центральным процессором несколько периферийных устройств ПК в случае одновременного появления от них запросов? Какая компонента конфигурации обеспечивает данную очередность?

7. Какие компоненты конфигурации ПК являются посредниками при выполнении процедур ввода-вывода? Ответ обоснуйте.

8. Какие компоненты конфигурации ПК выполняют функции кратковременной и долговременной памяти? Приведите их основные количественные характеристики.

9. Перечислите виды и опишите принципы действия принтеров.

10. Выполните описание аппаратных средств мультимедиа систем.

11. Как узнать, какие внешние устройства подключены к вашему компьютеру?

12. Что такое программное обеспечение компьютера?

13. В чем преимущества лицензионного программного обеспечения?

14. Какие проблемы могут возникнуть при использовании нелицензионного программного продукта?

15. Какие топологии сетей вы знаете?

16. Чем отличается локальная сеть от глобальной?

17. Каковы преимущества электронной почты?

18. Что собой представляет электронный почтовый ящик экономического субъекта?

19. Из каких частей состоит адрес электронной почты экономического субъекта?

# 2. По теме «Производственная и организационная структуры экономического субъекта»:

- Дайте понятие организационной структуре управления экономическим субъектом.

- Дайте понятие производственной структуре экономического субъекта.

- Назовите теоретически возможные организационные структуры управления экономическим субъектом.

- Дайте краткую характеристику производственной структуре экономического субъекта-места прохождения практики.

- Дайте характеристику организационной структуре управления экономического субъекта-места прохождения практики.

#### 3. По теме «Учетный аппарат экономического субъекта»:

- Дайте характеристику децентрализованной организации бухгалтерского учета.

- Дайте характеристику централизованной организации бухгалтерского учета.

- Дайте характеристику учетному аппарату в экономическом субъекте-месте прохождения практики.

#### 4. По теме «Оценка деятельности экономического субъекта»:

- Перечислите показатели, включаемые в оценку деятельности экономического субъек-Ta.

- Перечислите и охарактеризуйте основные виды сравнения.

- Назовите виды многомерного сравнения.

- Сравните параллейные и динамические ряды. Дайте оценку тесноты связи и направления их взаимосвязи.

- Как определяется доля прироста результативного показателя за счет фактов, влияюших на него?

#### 5. По теме «Анализ структуры выпускаемой продукции»:

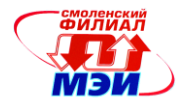

- Дайте характеристику структуре продукции (выполняемых работ, оказываемых услуг, реализуемых товаров и т.п.), выпускаемой экономическим субъектом.

- Как определяется доля влияния изменения отдельного вида продукции на изменение выпуска продукции в целом?

- Как определяется выполнение плана по структуре продукции (выполняемых работ, оказываемых услуг, реализуемых товаров и т.п.)?

#### **6. По теме «Предпринимательские риски»:**

- Назовите возможные риски, которым подвержен экономический субъект-место прохождения практики.

- Назовите корневые проблемы рискового поля экономического субъекта.

- Назовите узловые проблемы рискового поля экономического субъекта.

- Назовите основные методы моделирования рисковых ситуаций экономического субъекта.

- Опишите возможности выявления рисков на основе ретроспективного анализа бухгалтерской отчетности экономического субъекта.

# 7.4 Методические материалы, определяющие процедуры оценивания знаний, умений, навыков и (или) опыта деятельности, характеризующих этапы формирования компетенций

Процедуры оценивания знаний, умений, навыков, характеризующих этапы формирования компетенций, изложены в настоящей Программе технологической практики.

# 8 Перечень учебной литературы и ресурсов сети «Интернет», необходимых для проведения практики

## *а) основная литература:*

## **а) основная литература**

1. Информатика и программирование. Основы информатики : учеб. / Н. И. Парфилова, А. В. Пруцков, А. Н. Пылькин, Б. Г. Трусов; под ред. Б. Г. Трусова - М. : Издательский центр «Академия», 2012 .- 256 с.

2 Менеджмент : учеб. практическое пособие для вузов по экономическим специальностям / А.В. Игнатьева, М.М. Максимцов, И.В. Вдовина [и др.]. – М. : Вузовский учебник : ИНФРА-М, 2011. – 283 с.

3 Уродовских В.Н. Управление рисками предприятия : учеб. пособие для студентов вузов по специальн. «Менеджмент организации» / В.Н. Уродовских. – М. : Вузовский учебник, ИНФРА-М, 2012. – 167 с.

4 Савицкая Г.В. Теория анализа хозяйственной деятельности : учеб. пособие / Г.В. Савицкая. – М. : ИНФРА – М, 2011. – 288 с.

## **б) дополнительная литература**

1. Богданова С.В. Информационные технологии [Электронный ресурс] : учеб. пособие / С.В. Богданова, А.Н. Ермакова. - Ставрополь : Сервисшкола, 2014. - 211 с. - Режим доступа: [http://biblioclub.ru/index.php?page=book\\_view&book\\_id=277476.](http://biblioclub.ru/index.php?page=book_view&book_id=277476)

2. Гущин А.Н. Базы данных [Электронный ресурс] : учеб. / А.Н. Гущин. - Директ-Медия, 2014. - 266 с. - Режим доступа: [http://biblioclub.ru/index.php?page=book\\_view&book\\_id=222149.](http://biblioclub.ru/index.php?page=book_view&book_id=222149)

3. Мельников П.П. Компьютерные технологии в экономике : учеб. пособие / П.П. Мельников. – М. : КНОРУС, 2013. – 224 с.

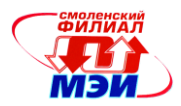

4. Колокольникова А.И. Информатика [Электронный ресурс] : учеб. пособие / А.И. Колокольникова, Е.В. Прокопенко, Л.С. Таганов. – М. : Директ-Медия, 2013. - 115 с. - Режим доступа: http://biblioclub.ru/index.php?page=book&id=210626&sr=1.

5.

# *в) нормативные правовые акты и нормативные документы*

1. Гражданский кодекс Российской Федерации. Часть 2 [Электронный ресурс] : федер. закон от 26 янв. 1996 г. №14-ФЗ : принят Гос. Думой 22 дек. 1995 г. - Доступ из справ.- правовой системы «КонсультантПлюс».

2. Об акционерных обществах [Электронный ресурс] : федер. закон от 26 дек. 1995 г. №208-ФЗ; принят Гос. Думой 24 нояб. 1995 г. - Доступ из справ.-правовой системы «КонсультантПлюс».

3. О некоммерческих организациях [Электронный ресурс] : федер. закон от 12 янв. 1996 г. №7-ФЗ ; принят Гос. Думой 8 дек. 1995 г. - Доступ из справ.- правовой системы «КонсультантПлюс».

4. ГОСТ Р 6.30-2003. Унифицированные системы документации. Унифицированная система организационно-распорядительной документации. Требования к оформлению документов [Электронный ресурс]. – Введ. 2003-07-01. - Доступ из справ.-правовой системы «КонсультантПлюс».

# *г) Интернет-ресурсы:*

1. Официальные сайты экономических субъектов.

2. Официальный сайт учебного центра «Интерфейс» [http://www.interface.ru/.](http://www.interface.ru/)

3. On-line библиотека свободно доступных материалов по информационным технологиям на русском языке CITForum.ru.

# 9 Перечень информационных технологий, используемых при проведении практики

При выполнении различных видов работ на технологической практике используются следующие информационные технологии и программное обеспечение:

- Информационные Банки Системы КонсультантПлюс и/или др. правовые системы;

- текстовый редактор Microsoft Word;

- электронные таблицы Microsoft Excel.

# 10 Материально-техническая база, необходимая для проведения практики

Для выполнения технологической практики необходимо:

Доступ к сети «Интернет», СПС «КонсультантПлюс», бумажные или электронные носители информации о деятельности экономического субъекта.

Автор, заведующий кафедрой ЭБУиА, Автор, заведующий кафедрой ЭБУиА, Дефортом В.В. Черненков

Программа технологической практики одобрена на заседании кафедры экономики, бухгалтерского учета и аудита от 7 декабря 2015 года, протокол № 5

Заведующий кафедрой ЭБУиА, Заведующий кафедрой ЭБУиА,<br>канд. экон. наук, доцент В.В. Черненков

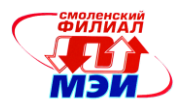

# Приложение А

Образец задания на технологическую практику

# ЗАДАНИЕ НА ТЕХНОЛОГИЧЕСКУЮ ПРАКТИКУ

(фамилия, инициалы)

#### Содержание задания

Например:

1. Исследовать конфигурацию персонального компьютера, установленного на рабочем месте бухгалтера, с помощью сервисных программных средств. При этом:

1) определить набор аппаратных средств (функциональных устройств), их типы, имена, идентификаторы;

2) определить набор установленных системных программных средств, их имена, типы, идентификаторы:

3) дать краткую характеристику (определение, назначение, функции и др.) аппаратным и системным средствам;

4) выделить в отдельную группу компоненты конфигурации, которые можно причислить к аппаратно-программным средствам;

- 5) определить разрешение экрана и качество цветопередачи;
- 6) определить тип устройства для клавиатуры;
- 7) определить тип оборудования для мыши;
- 8) определить полное имя компьютера и рабочую группу.

2. Изучить внешние устройства персонального компьютера на рабочем месте специалиста бухгалтерской службы и заполнить таблицу.

#### Таблица - Внешние устройства персонального компьютера

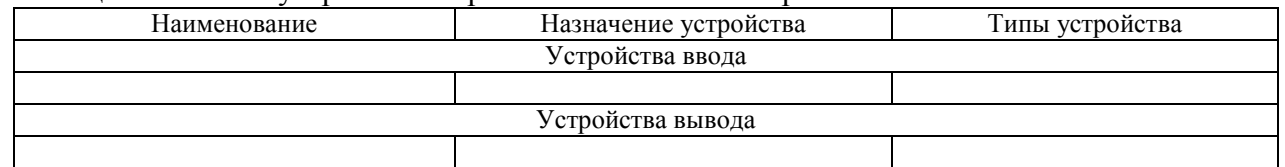

3. Изучить программное обеспечение функционирующего компьютера экономического субъекта, заполнить список:

Перечень программ Microsoft Office

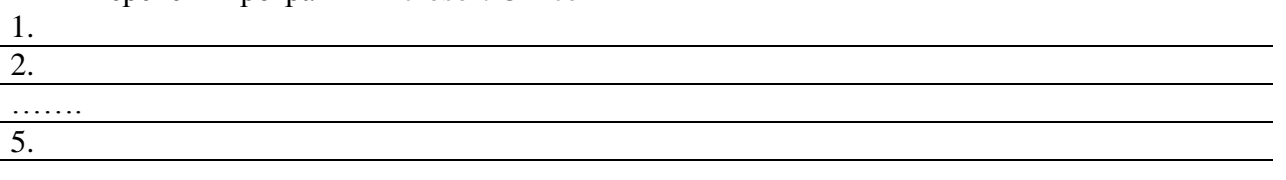

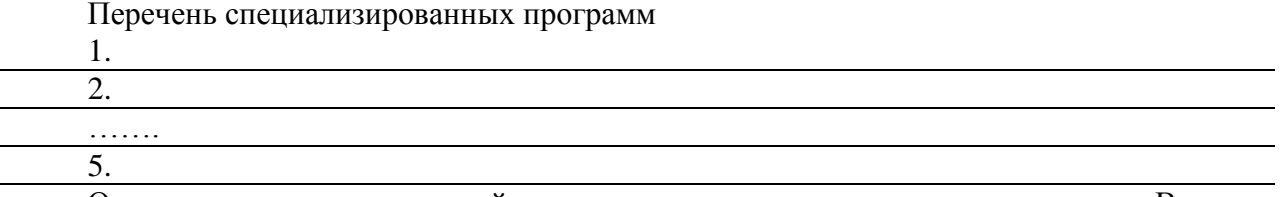

Определить номера лицензий на использование программных продуктов. Выяснить, каким образом производится обновление программных продуктов в экономическом субъек-Te.

4. Описать схему сети экономического субъекта и ее модель с указанием топологии сетей и стандартов линий связи.

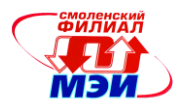

Указать:

- топологию локальных сетей;
- типы линий связи локальных сетей;
- стандарты линий связи.

5. Запустить браузер, выполнить поиск бесплатных почтовых Web-серверов, найти среди них русскоязычные.

В окне адресов ввести адрес любого почтового Web-сервера, например, mail.ru. Познакомиться с содержанием справочных материалов «Вопросы и ответы», «Помощь».

Произвести регистрацию (если нет почтового адреса). Познакомиться с правилами работы с электронной почтой. Выбрать себе имя и пароль, сформулировать вопрос для подсказки пароля.

Написать короткое письмо преподавателю с сообщением о том, что вы произвели регистрацию. Отправить письмо, прикрепить к нему файл, содержащий таблицу, заполненную при выполнении задания № 2. Завершить работу с почтовым сервером.

6. Составить схему производственной и организационной структуры экономического субъекта, включая структуру учетного аппарата.

7. Рассчитать показатели, характеризующие оценку деятельности экономического субъекта, анализ структуры выпускаемой продукции (выполняемых работ, оказываемых услуг); сформировать выводы.

8. Рассчитать предпринимательские риски.

Руководитель практики от организации\_

(подпись)

(инициалы, фамилия)

#### Примечание:

• Задание на технологическую практику студент должен получить от руководителя практики от организации.

• Задание на технологическую практику подлежит включению в состав Отчета по практике.

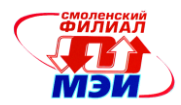

# Приложение Б

Образец календарно-тематического плана технологической практики

# **КАЛЕНДАРНО-ТЕМАТИЧЕСКИЙ ПЛАН технологической практики**

студента (студентки) **2** курса \_\_\_\_\_\_\_ группы

## (фамилия, имя, отчество практиканта) направления подготовки 38.03.01 Экономика, профиль подготовки «Финансы и кредит»

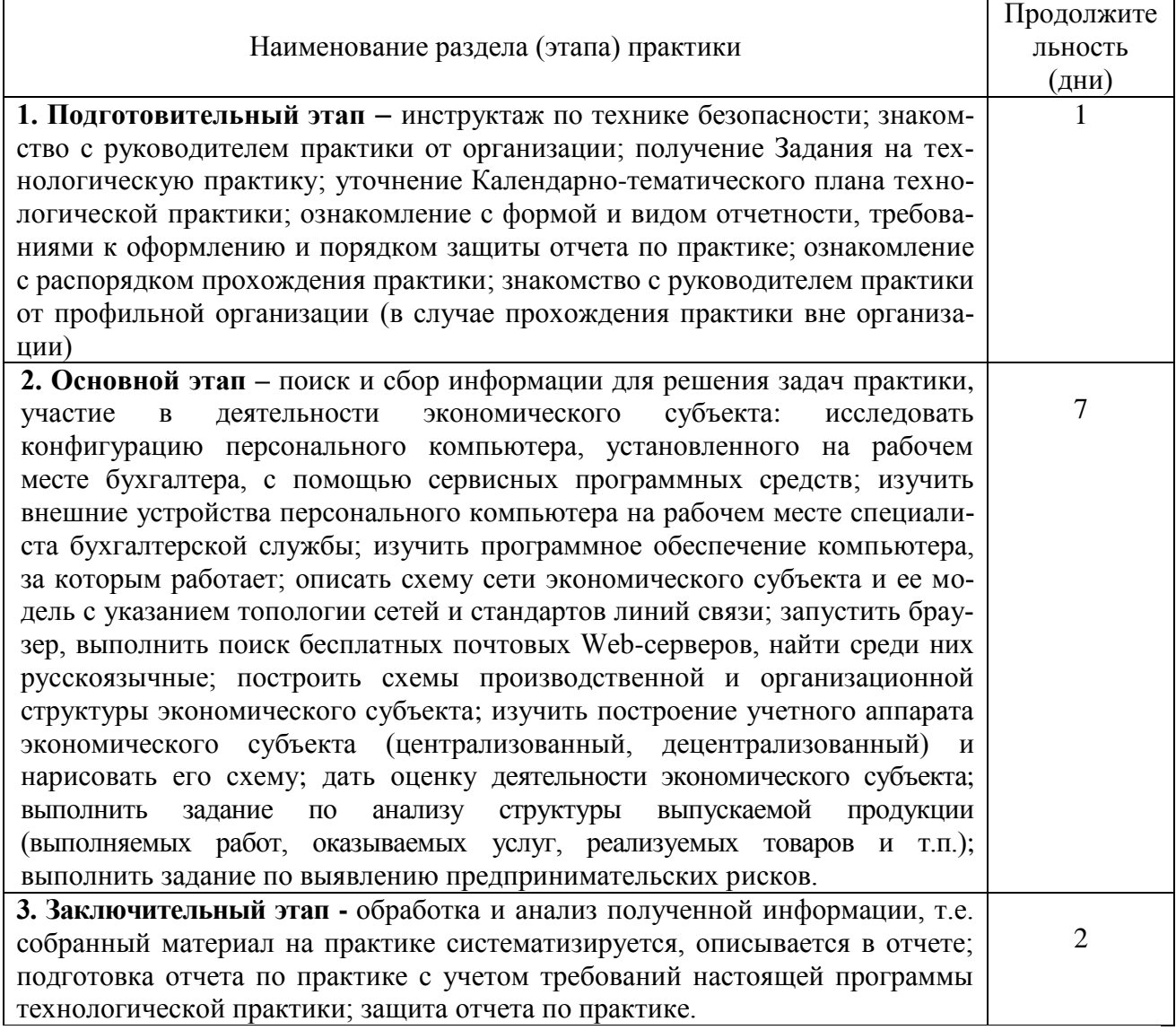

Студент (студентка):

(подпись) (расшифровка подписи)

Руководитель практики от организации:

(должность) (подпись) (расшифровка подписи)

\_\_\_\_\_\_\_\_\_\_\_\_\_\_\_\_\_\_\_ \_\_\_\_\_\_\_\_\_\_\_\_ \_\_\_\_\_\_\_\_\_\_\_\_\_\_\_\_\_\_\_\_\_\_\_\_\_\_\_\_\_

# **Примечание:**

 Календарно-тематический план распечатывается студентом и обязательно утверждается руководителями практики от организации.

Календарно-тематический план подлежит включению в состав Отчета по практике.

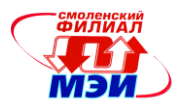

# Приложение В Задание по оценке деятельности экономического субъекта

Наименование экономического субъекта

1. Заполнить показатели, характеризующие основные этапы технико-экономической деятельности экономического субъекта за последние два года, и рассчитать абсолютные и относительные изменения этих показателей:

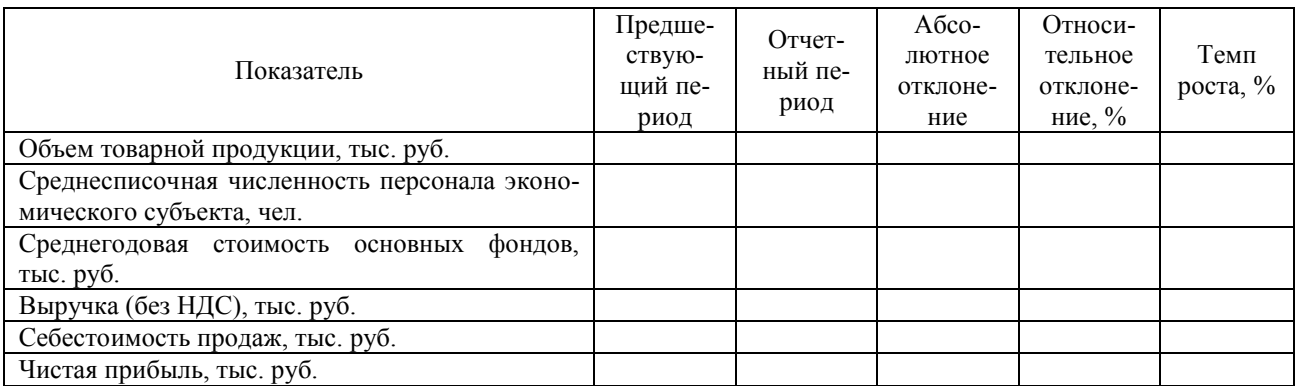

2. Сформулировать выводы, проанализировав полученные изменения.

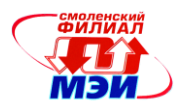

# Приложение Г Задание по анализу структуры выпускаемой продукции (выполняемых работ, оказываемых услуг, реализуемых товаров и т.п.)

Наименование экономического субъекта

1. Заполнить показатели, отражающие объем товарной продукции за последние два года и рассчитать улельный вес этих показателей и отклонения в улельных весах:

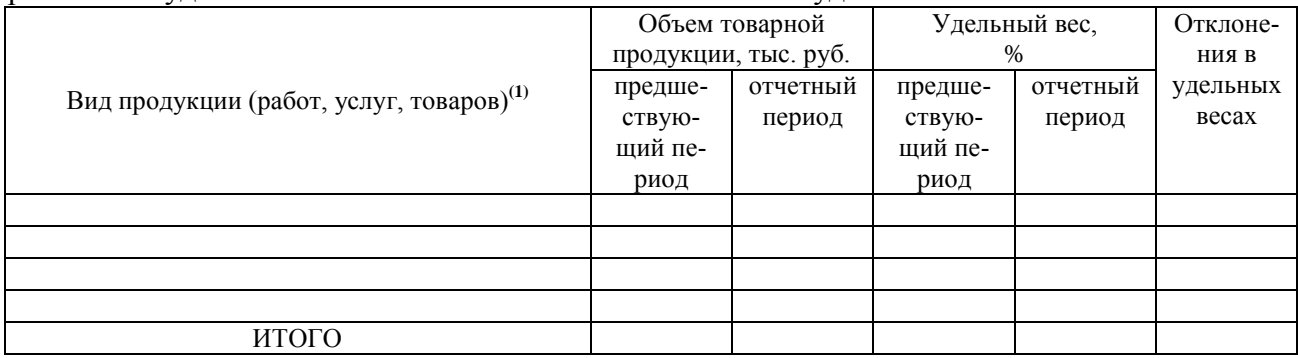

(1) Взять наименование выпускаемой продукции (работ, услуг, товаров) из данных, приведенных в разделе «Ассортимент» краткой характеристики экономического субъекта.

2. Сформулировать выводы по результатам анализа структуры выпускаемой продукции (выполняемых работ, оказываемых услуг, реализуемых товаров и т.п.).

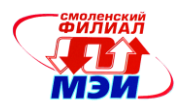

# Приложение Д Задание по выявлению предпринимательских рисков

Наименование экономического субъекта

1. Построить проблемное поле экономического субъекта.

Для этого необходимо:

- составить список всех возможных рисков, которым подвержен данный экономический субъект;
- разработать классификационные группы рисков данного экономического субъекта;
- разбить выбранные риски по классификационным группам.

2. Оценить риски проблемного поля с точки зрения вероятности его реализации и возможного ущерба. Причем ущерб может быть оценен либо в рублях, либо в баллах, например, по 10балльной шкале.

3. Отбросить наименее вероятные риски, а также риски, связанные с незначительными потерями, т. е. все те риски, которые, по мнению студента-практиканта, не требуют каких-либо управляющих воздействий.

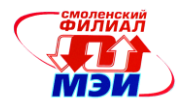

# Приложение Е Дневник прохождения технологической практики

## ДНЕВНИК прохождения технологической практики

Студент (студентка) 2 курса группы направления подготовки 38.03.01 Экономика, профиль подготовки «Финансы и кредит» филиала ФГБОУ ВО «НИУ «МЭИ» в г. Смоленске

(фамилия, имя, отчество)

Место прохождения практики \_\_\_\_ 20  $\Gamma$ .  $\pi$ o « » Период практики с « » 20 г. Руководитель практики от организации:

(должность) (фамилия, имя, отчество) Руководитель практики от профильной организации:

(должность)

(фамилия, имя, отчество)

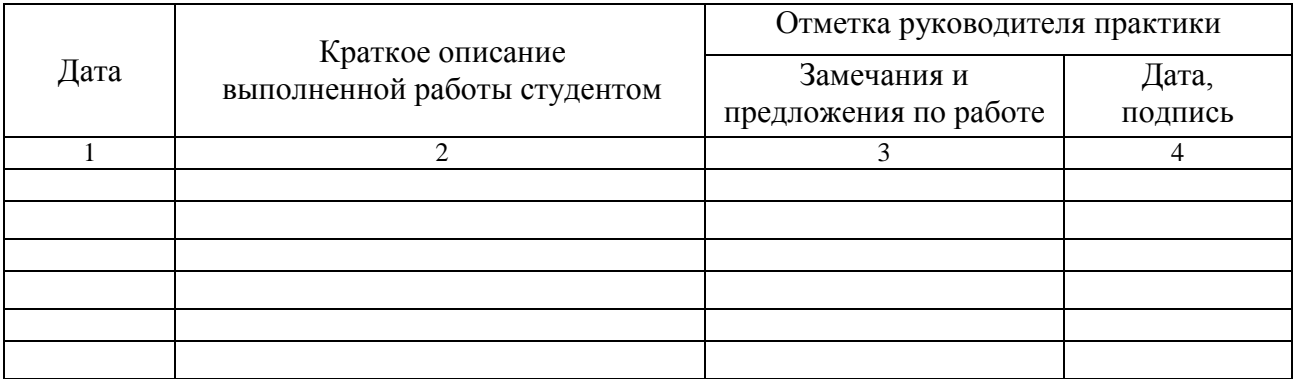

Студент (студентка):

(подпись) (расшифровка подписи)

Руководитель практики от организации:

(должность) (подпись) (расшифровка подписи) Руководитель практики от профильной организации:

(должность) (расшифровка подписи) (подпись)

 $\left\langle \leftarrow \right\rangle$   $\left\langle \leftarrow \right\rangle$   $\left\langle \leftarrow \right\r$ 

## Примечание:

• Дневник прохождения технологической практики ведется студентом ежедневно и контролируется руководителем практики от организации/профильной организации.

• Дневник прохождения технологической практики подлежит включению в состав Отчета по практике.

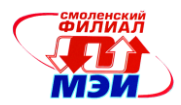

Приложение Ж

Образец титульного листа отчёта по технологической практике

# **МИНИСТЕРСТВО ОБРАЗОВАНИЯ и НАУКИ РОССИЙСКОЙ ФЕДЕРАЦИИ**

# **ФИЛИАЛ ФЕДЕРАЛЬНОГО ГОСУДАРСТВЕННОГО БЮДЖЕТНОГО ОБРАЗОВАТЕЛЬНОГО УЧРЕЖДЕНИЯ ВЫСШЕГО ОБРАЗОВАНИЯ «НАЦИОНАЛЬНЫЙ ИССЛЕДОВАТЕЛЬСКИЙ УНИВЕРСИТЕТ «МЭИ» В Г. СМОЛЕНСКЕ**

Кафедра **экономики, бухгалтерского учёта и аудита**

Направление подготовки **38.03.01 Экономика** Профиль подготовки **«Финансы и кредит»**

# **ОТЧЁТ**

**по технологической практике**

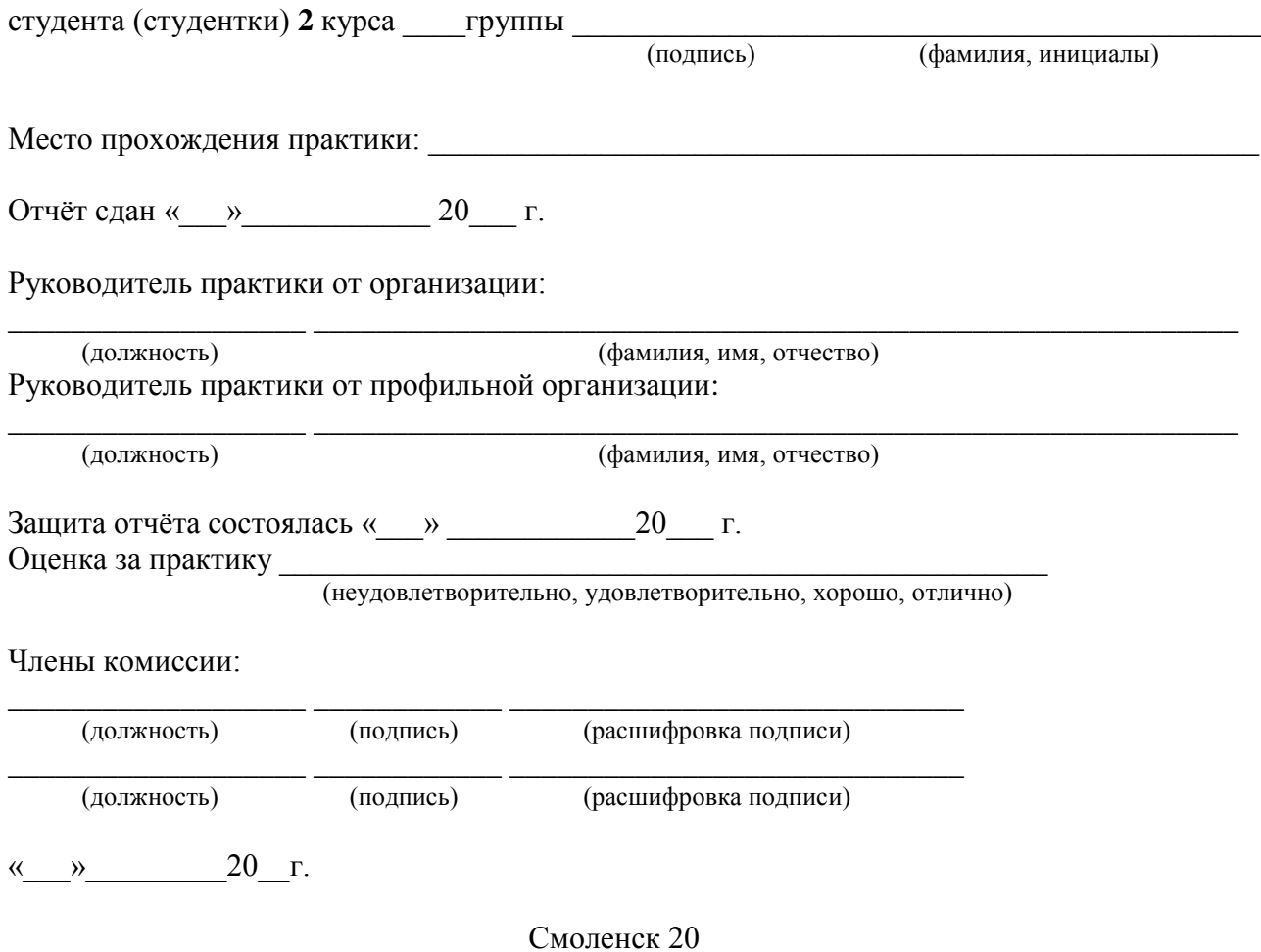

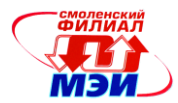

## Приложение И

Пример содержания отчета по технологической практике

# СОДЕРЖАНИЕ

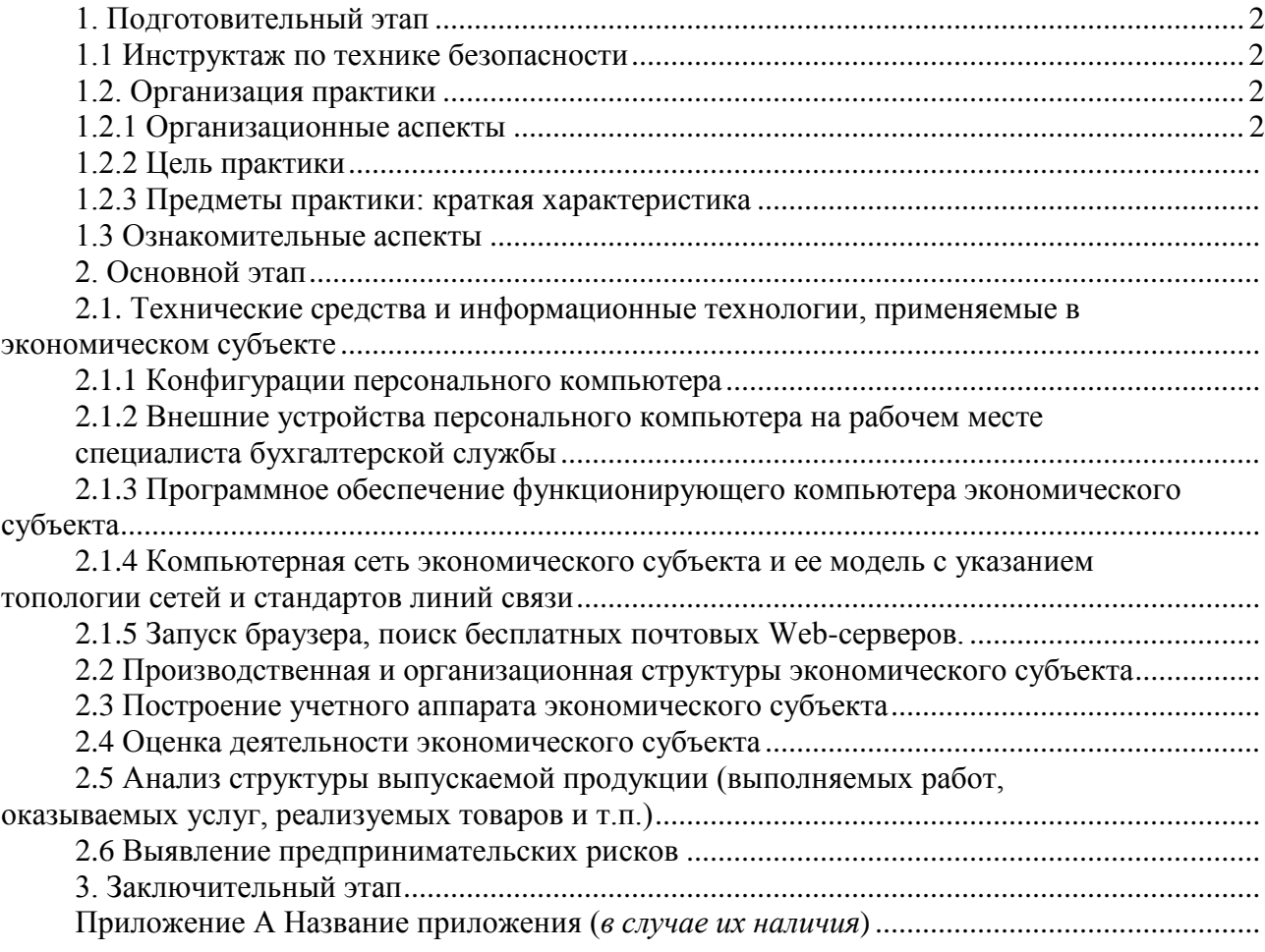

## **Примечание:**

 В приложения рекомендуется включать материалы, связанные с выполненной технологической практикой, которые по каким-либо причинам не могут быть включены в основной этап.

В приложения включаются:

- таблицы вспомогательных цифровых данных;

- иллюстрации вспомогательного характера и др.

**Отчет по практике должен быть** скреплен в скоросшиватель или переплетен в жесткую обложку.

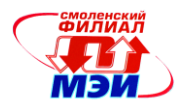

#### Приложение К

Образец отзыва руководителя технологической практики

#### ОТЗЫВ РУКОВОДИТЕЛЯ ПРАКТИКИ

о работе студента (студентки) 2 курса группы

(фамилия, имя, отчество)

за период прохождения технологической практики по направлению подготовки 38.03.01 Экономика, профиль подготовки «Финансы и кредит».

Качество собранного материала

(необходимо дать оценку качества собранного материала: материал полностью (частично, не обеспечивает) обеспечивает выполнение задач практики; актуален; достаточно полон и  $m.\partial.$ )

Качество оформления отдельных элементов и в целом отчета по практике

Посещаемость практики студентом (анализируется посещаемость студентом практики)

Отношение студента к выполняемой работе

(интерес к работе, исполнительность, аккуратность, дисциплинированность, коммуникабельность, самостоятельность и т.д.).

Уровни освоения (сформированности) компетенций у студента:

ПК-10 Способностью использовать для решения коммуникативных задач современные технические средства и информационные технологии:

эталонный или продвинутый, или пороговый: дать описание уровня компетенции.

ПК-11 Способностью критически оценить предлагаемые варианты управленческих решений и разработать и обосновать предложения по их совершенствованию с учетом критериев социально-экономической эффективности, рисков и возможных социальноэкономических последствий:

эталонный или продвинутый, или пороговый: дать описание уровня компетенции.

Допуск к защите и оценка отчета по практике руководителем практики от организации/ профильной организации

Отчет по практике студента (студентки)

(фамилия, имя, отчество студента)

(соответствует/не соответствует) установленным требованиям, заслуживает оценки («удовлетворительно», «хорошо», «отлично») и рекомендуется к защите (не рекомендуется к защите) в сроки, закрепленные графиком.

Руководитель практики от организации/профильной организации:

(подпись) (расшифровка подписи) (должность)  $\rightarrow$ 20 г.

#### Примечание:

• В отзыве обязательно необходимо оценить работу студента по четырехбалльной шкале.

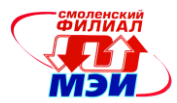

# Приложение Л Оценочный лист защиты отчета по технологической практике

# Оценочный лист защиты отчета по технологической практике по направлению подготовки 38.03.01 Экономика, профиль подготовки «Финансы и кредит» членом комиссии по защите отчетов

Фамилия, имя, отчество члена комиссии по защите отчетов

Группа Дата защиты

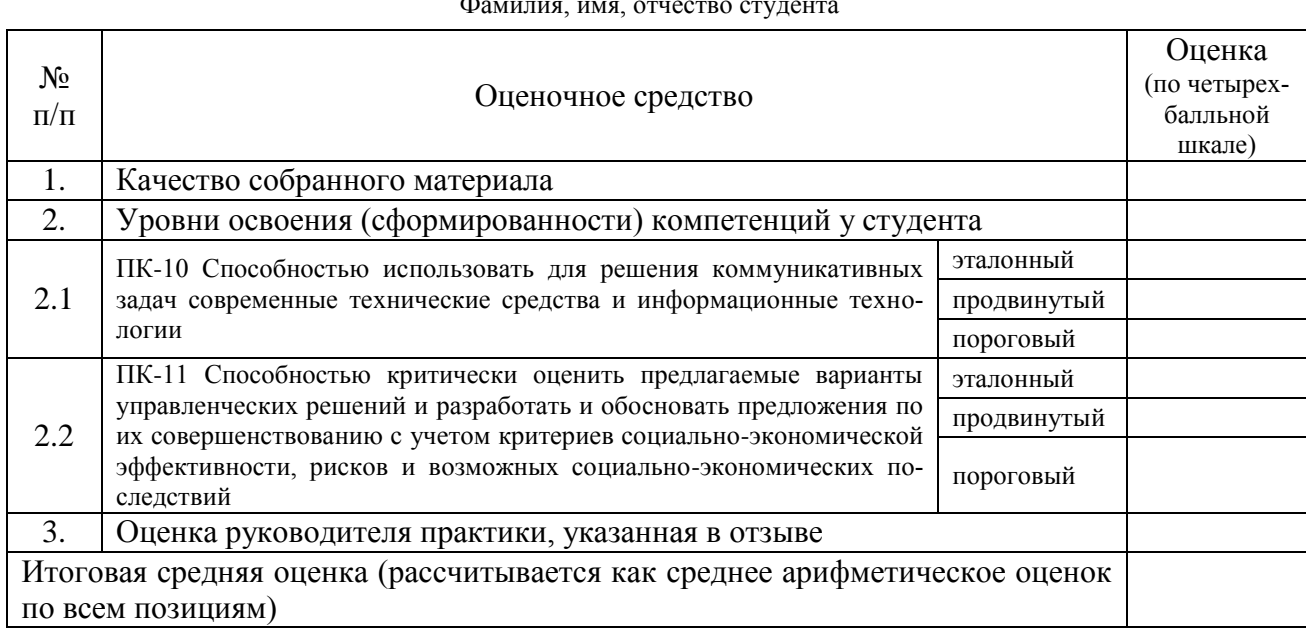

(подпись члена комиссии по защите отчетов)

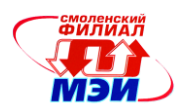

# Приложение М

Расчет оценки подготовки и защиты отчета по технологической практике, выносимой в зачетную книжку и приложение к диплому бакалавра

# Расчет оценки подготовки и защиты отчета по технологической практике, выносимой в зачетную книжку и приложение к диплому бакалавра, по направлению подготовки 38.03.01 Экономика, профиль подготовки «Финансы и кредит»

Дата защиты

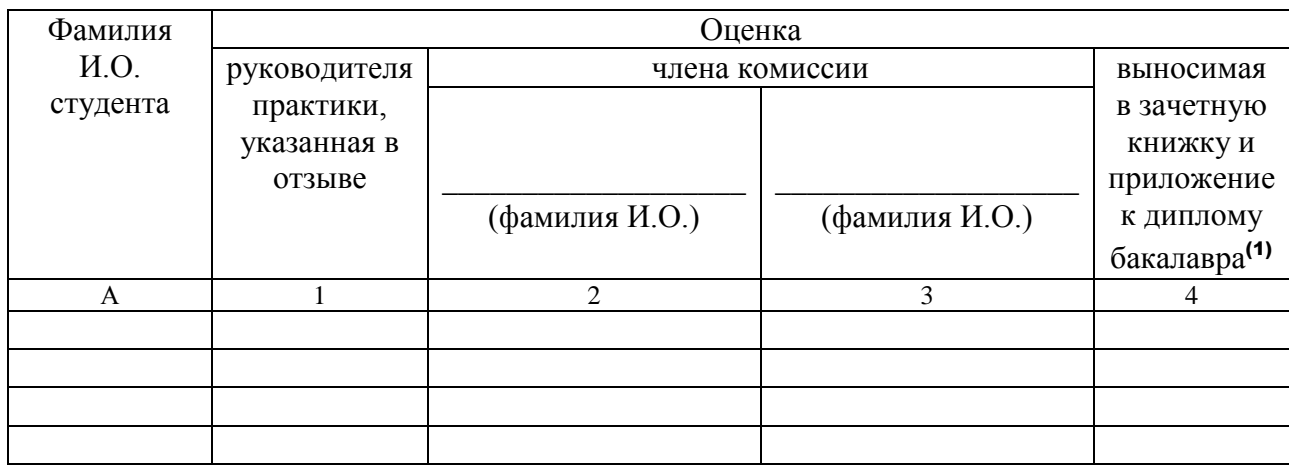

(1) Рассчитывается как средняя арифметическая целочисленная оценка по графам 1, 2 и 3; до 0,5 отбрасывается, свыше 0,5 округлятся до 1.

Члены комиссии:

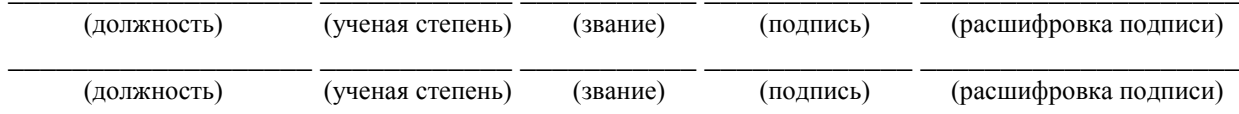

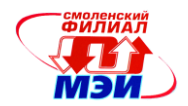

# Приложение Н

Отчет о работе комиссии по приёму защит отчетов по технологической практике

Филиал федерального государственного бюджетного образовательного учреждения высшего образования «Национальный исследовательский университет «МЭИ»

в г. Смоленске

# О Т Ч Е Т

# о работе комиссии по приёму защит отчетов по технологической практике у студентов направления подготовки 38.03.01 Экономика, профиль подготовки «Финансы и кредит»

На заседании комиссии *указать дату* по приёму защит отчетов по технологической практике у студентов группы направления подготовки 38.03.01 Экономика, профиль подготовки «Финансы и кредит», в составе руководителя практики от организации *должность, ученая степень, звание, Фамилия И.О.* и *должность, ученая степень, звание, Фамилия И.О.* заслушаны защиты *указать количество* отчетов по технологической практике.

Результаты защиты:

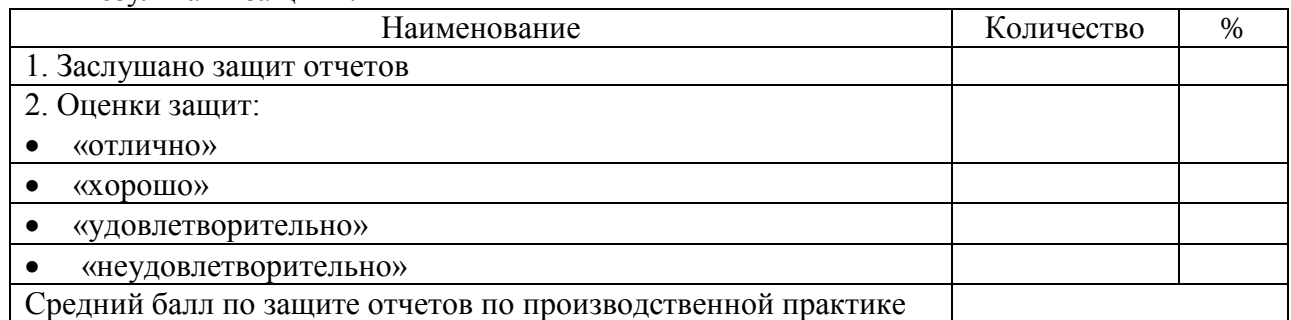

Место проведения практики: *указать место проведения практики*.

Структура и содержание отчетов, а также отзывов руководителей практики отвечают предъявляемым требованиям и программе практики.

Большинство студентов при защите отчетов дали полные ответы на заданные вопросы по существу технологической практики.

Комиссия отмечает, что уровень освоения (сформированности) компетенции

ПК-10 Способностью использовать для решения коммуникативных задач современные технические средства и информационные технологии, у большей части студентов (*у значительной части студентов; в среднем по группе; как правило, практически у всех студентов, у большинства студентов и т.п*.) эталонный (*продвинутый, пороговый*): *дать описание уровня компетенции*;

ПК-11 Способностью критически оценить предлагаемые варианты управленческих решений и разработать и обосновать предложения по их совершенствованию с учетом критериев социально-экономической эффективности, рисков и возможных социальноэкономических последствий, у большей части студентов (*у значительной части студентов; в среднем по группе; как правило, практически у всех студентов, у большинства студентов и т.п*.) эталонный (*продвинутый, пороговый*): *дать описание уровня компетенции*.

Члены комиссии:

(подпись) (расшифровка подписи) \_\_\_\_\_\_\_\_\_\_\_ \_\_\_\_\_\_\_\_\_\_\_\_\_\_\_\_\_\_\_\_\_

(подпись) (расшифровка подписи)